# Overview and Properties of linear Blocks

Supplement to Workbook page 16

# Content

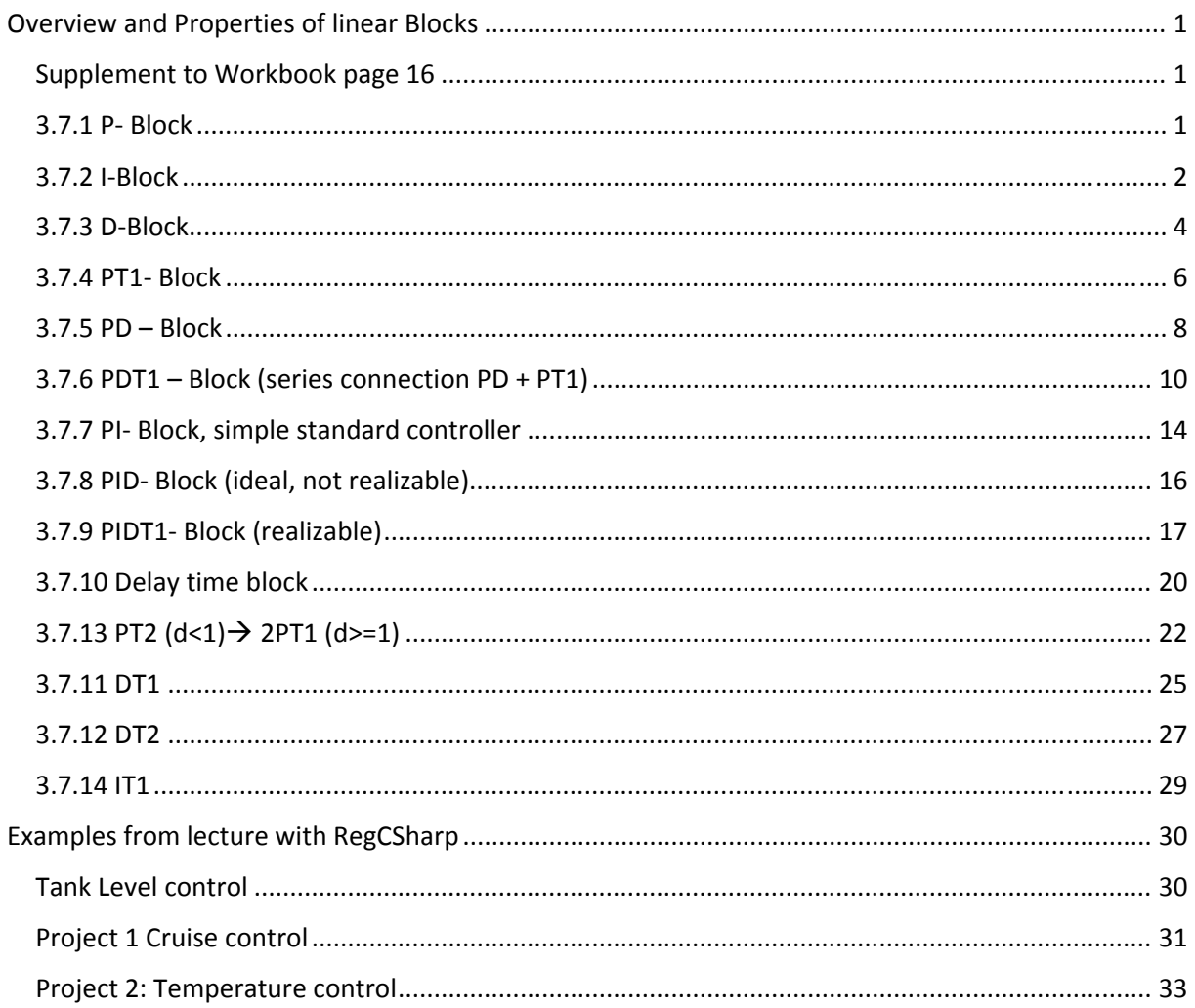

You can switch the RegCSharp program to English text by using the US- flag button in the toolbar top left position.

3.7.1 P- Block

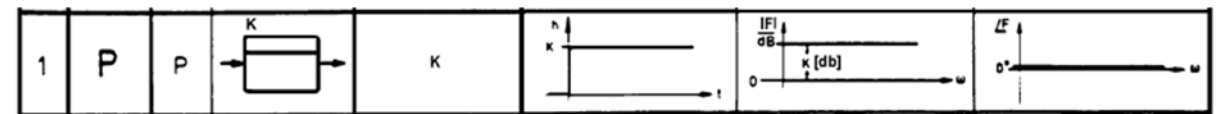

 $F(p)=K$ 

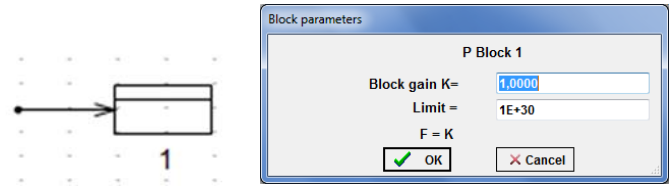

Step response, bode plot and polar plot are trivial.

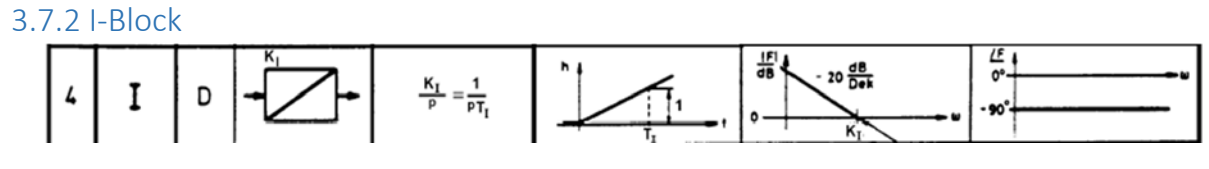

 $F(p) = K_1/p$ 

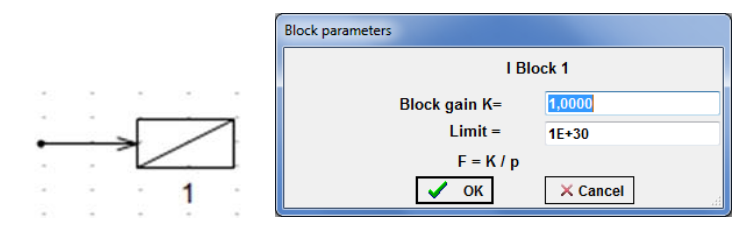

#### Step response I

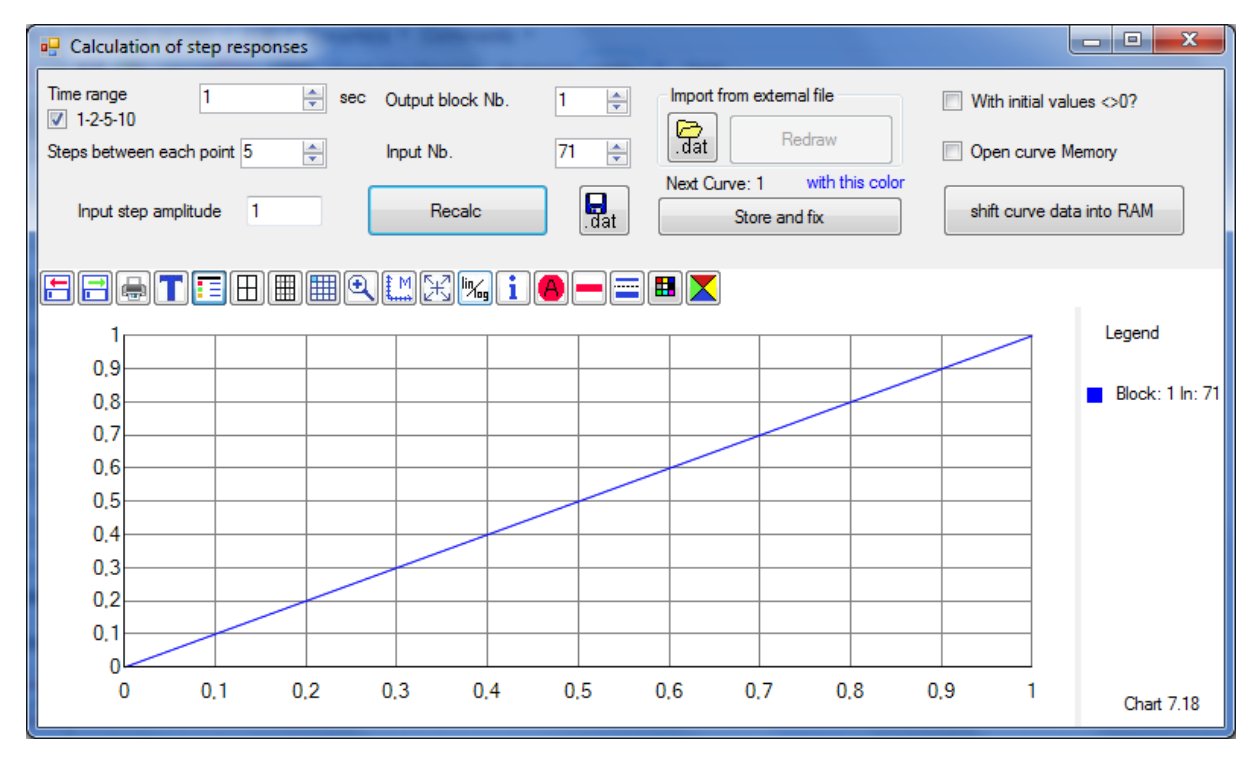

Bode plot I

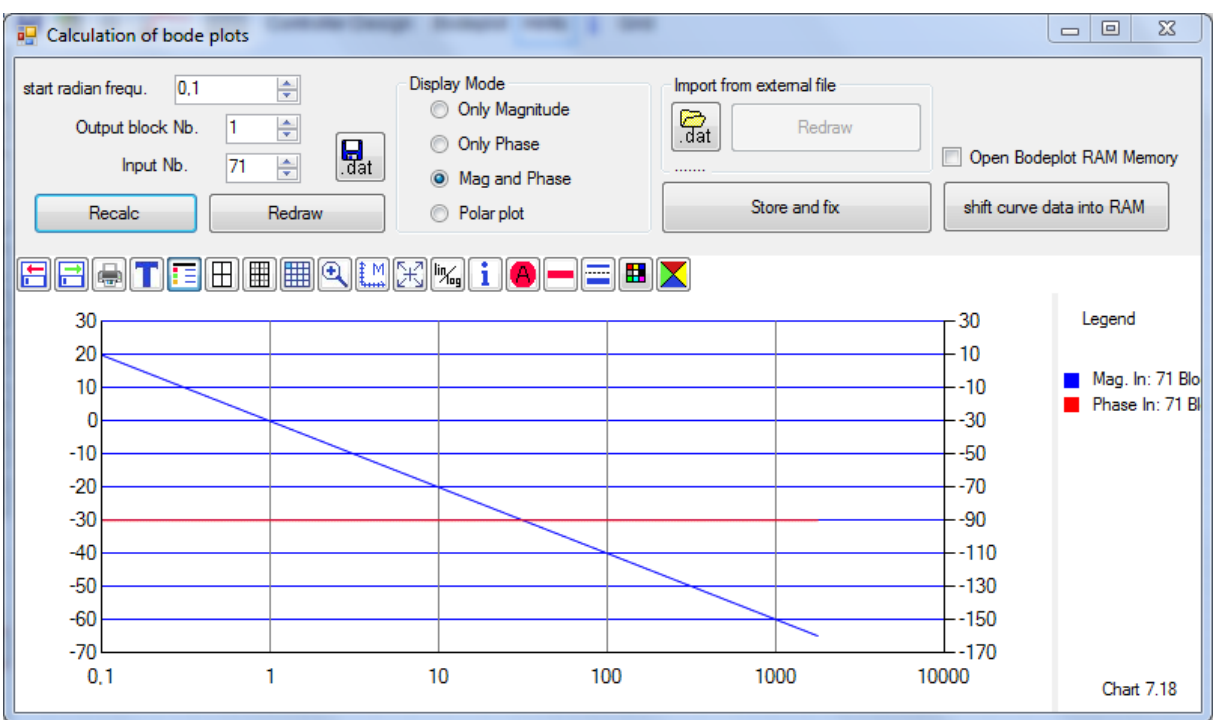

# Polar plot I

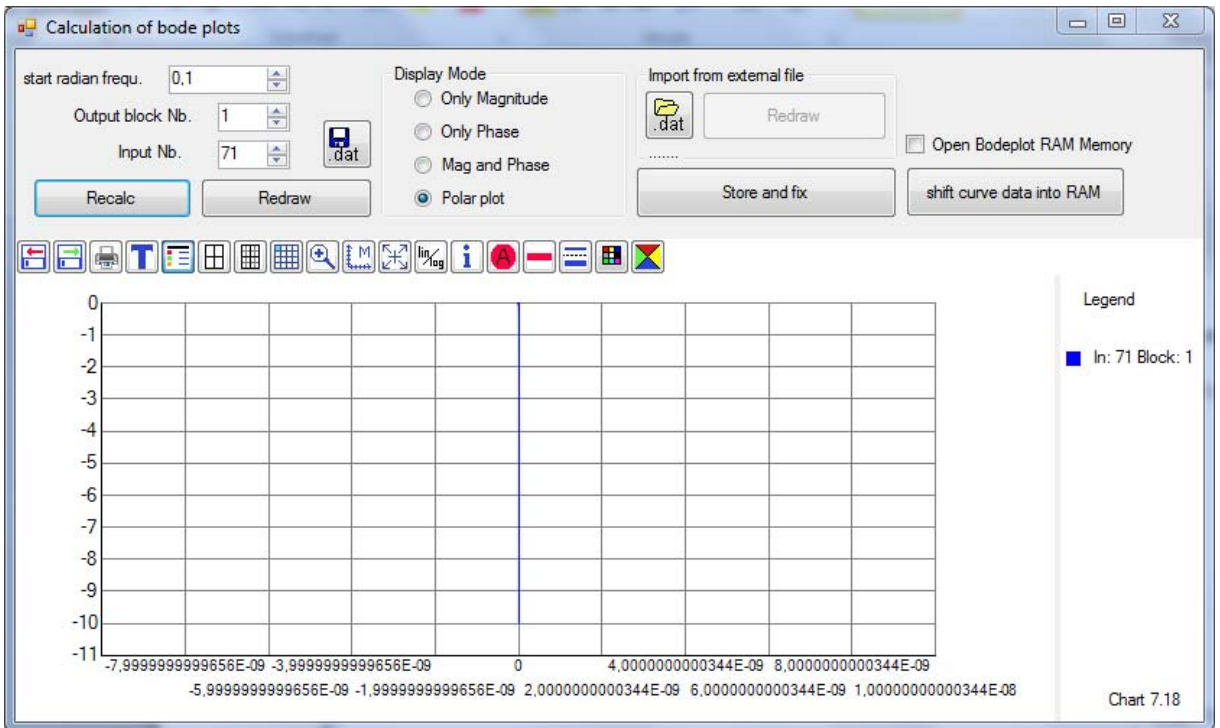

3.7.3 D‐Block

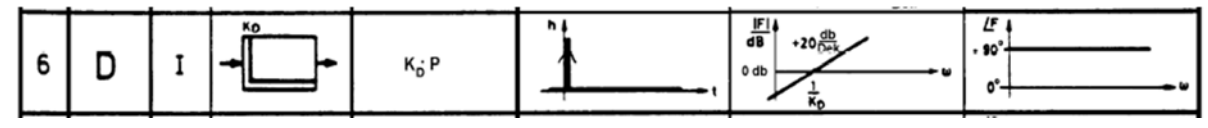

 $F(p)=Kp$ 

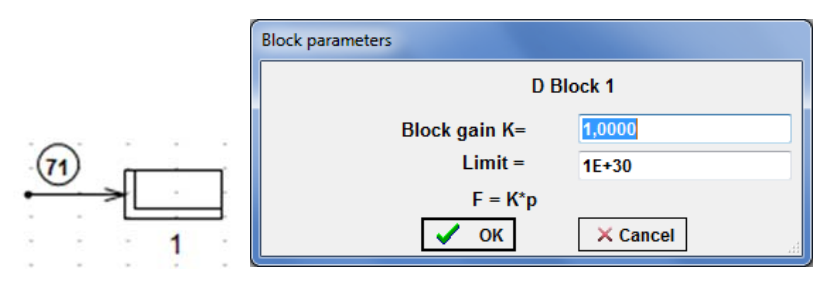

Step response(Dirac‐ impulse), displayed as pulse with limited width and height

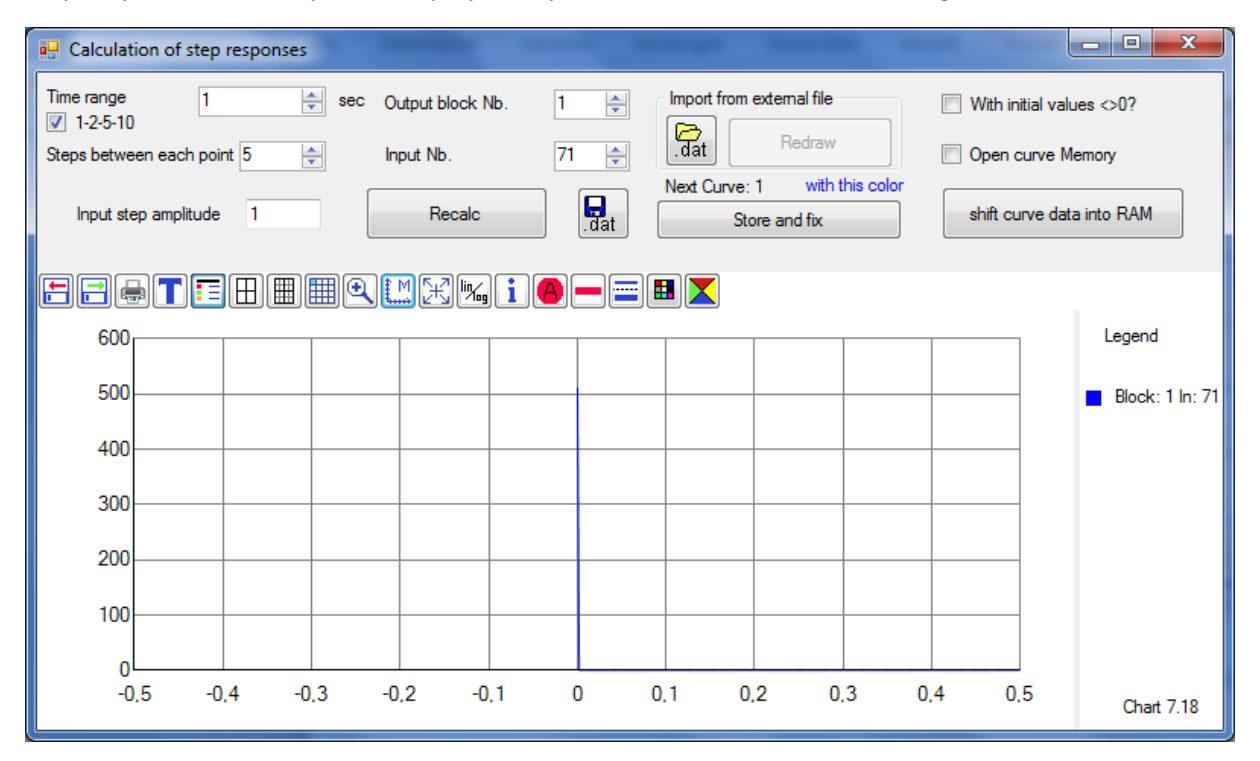

# Bode plot D

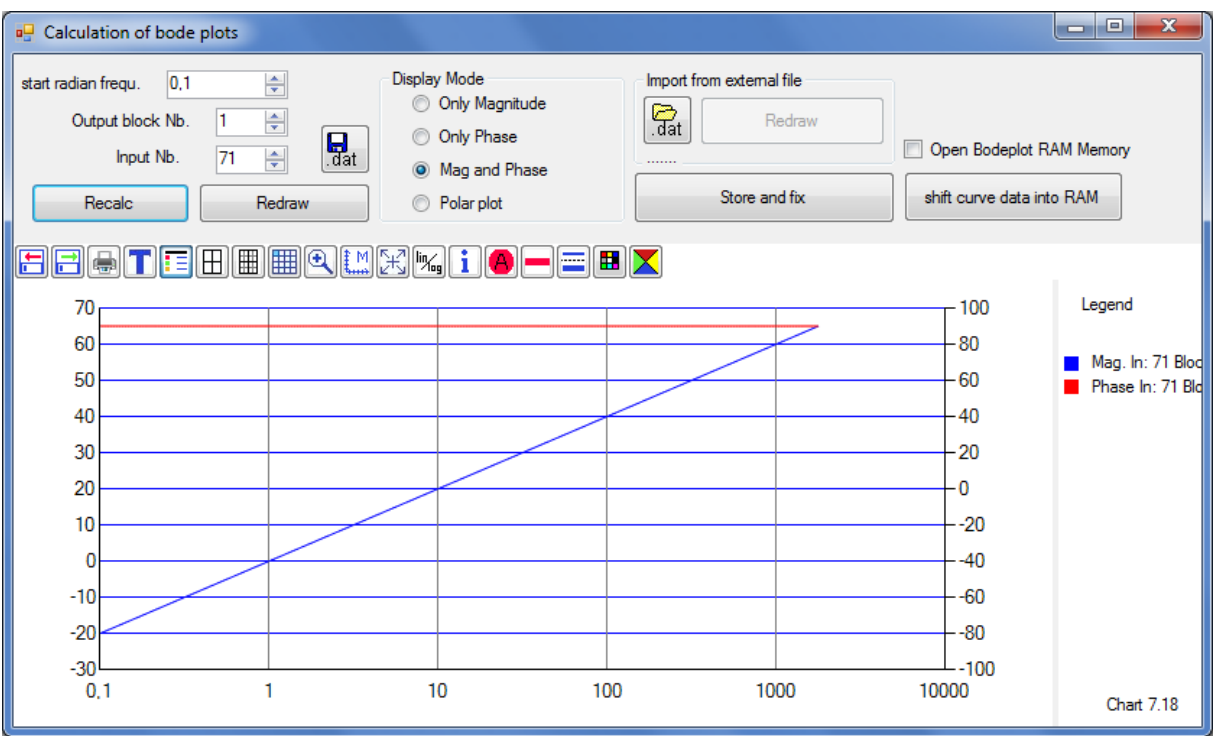

# Polar plot D

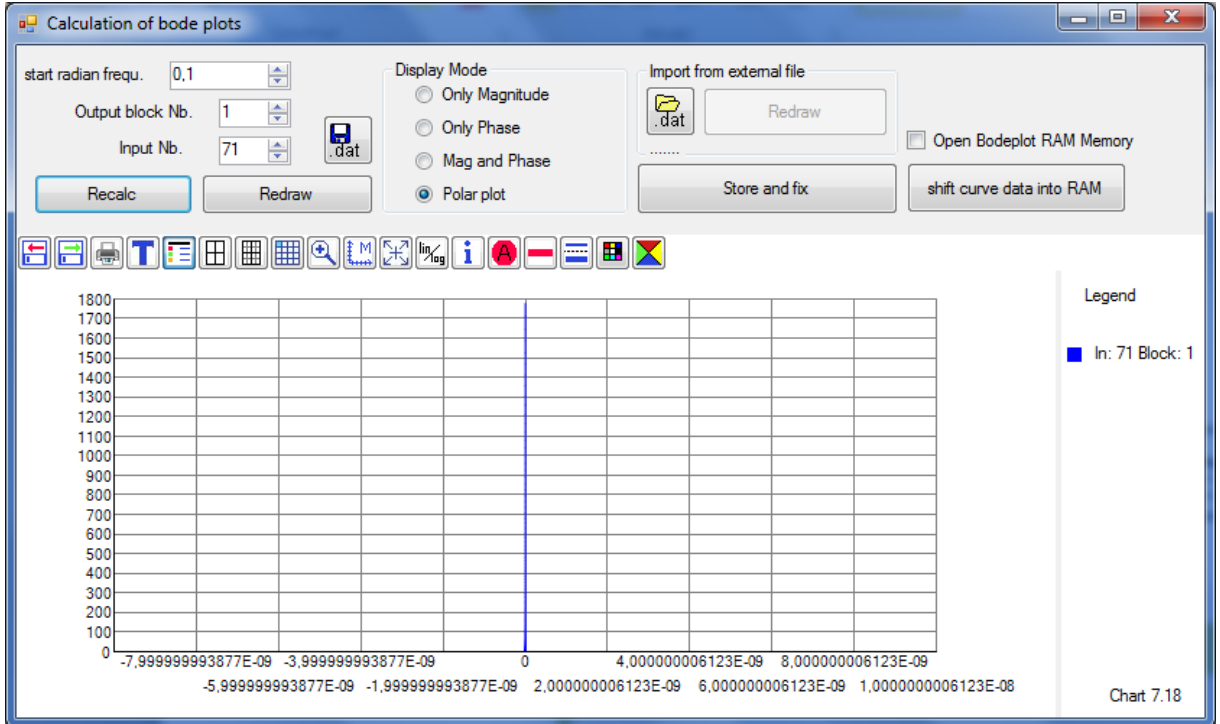

#### 3.7.4 PT1- Block

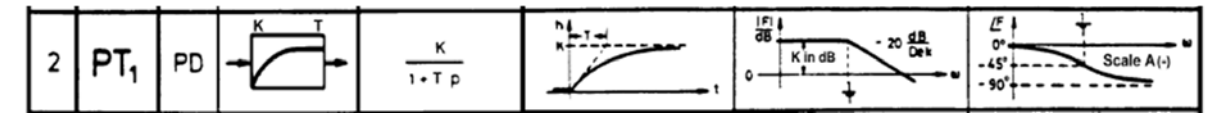

$$
F(p) = \frac{K}{1 + pT}
$$

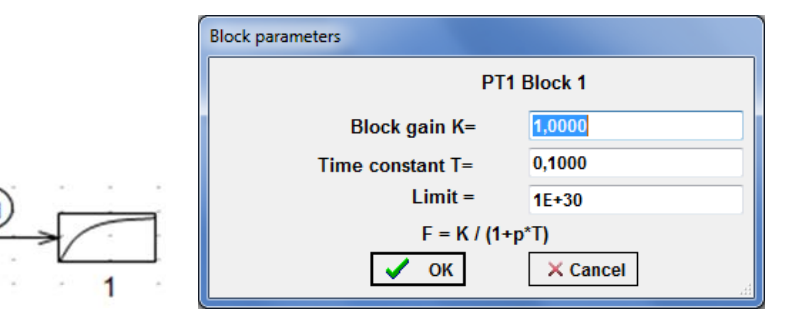

#### Step response PT1

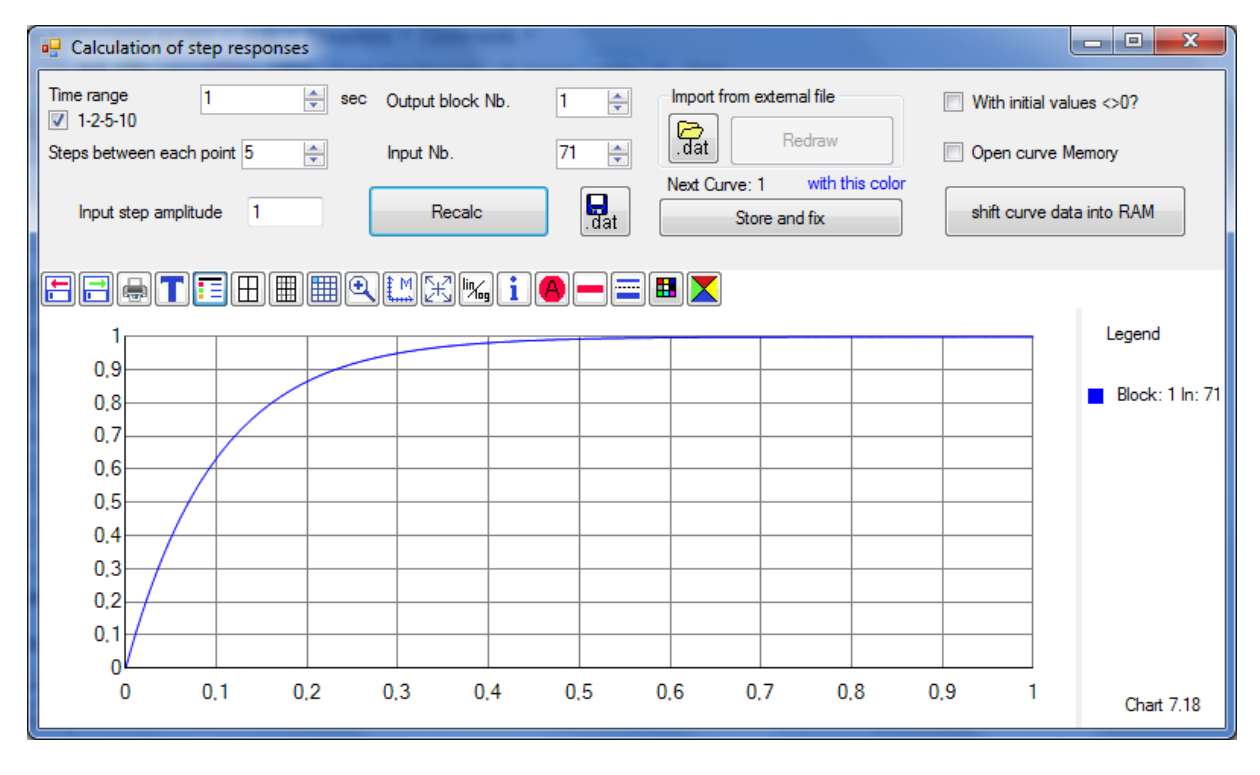

# Bode plot PT1

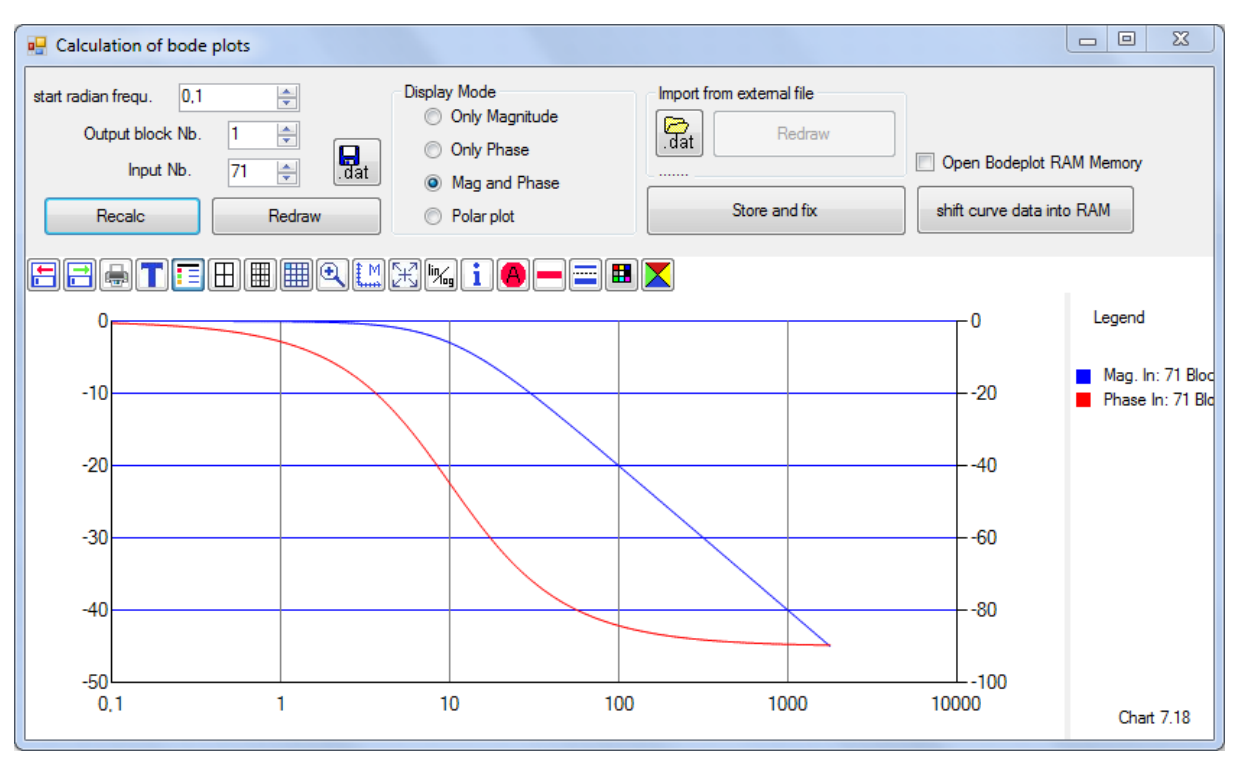

#### Polar plot PT1

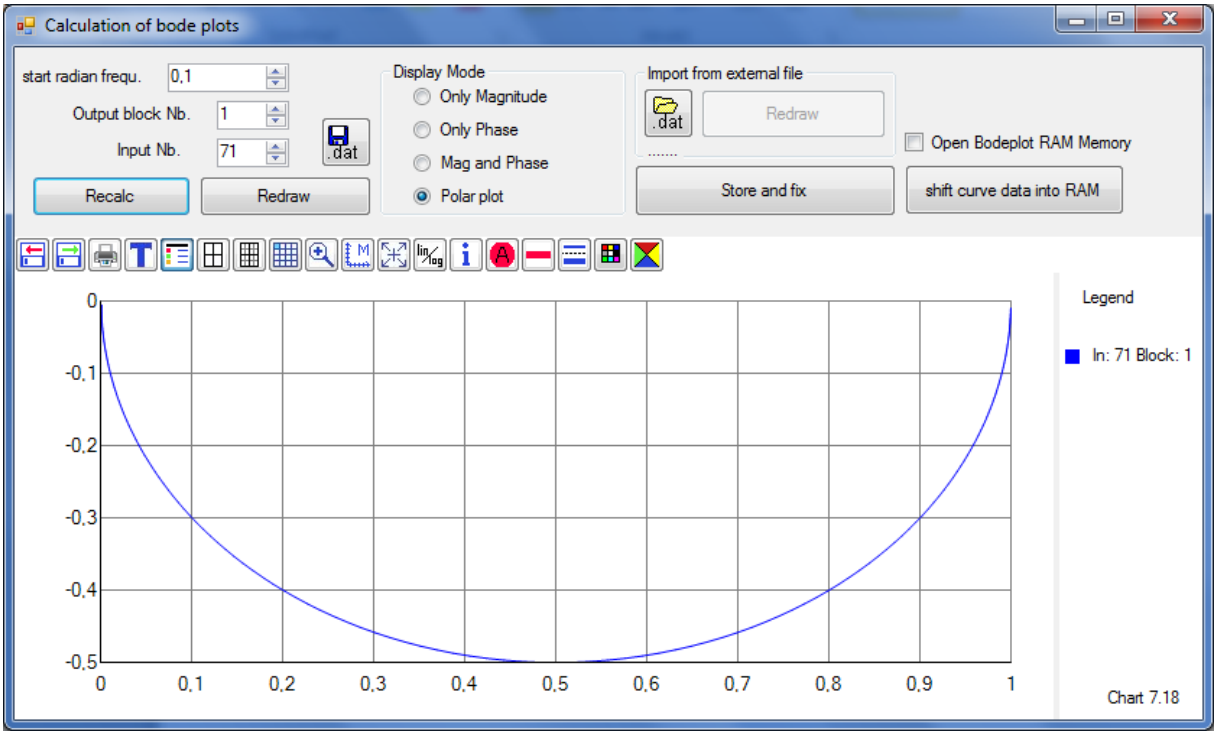

3.7.5 PD – Block

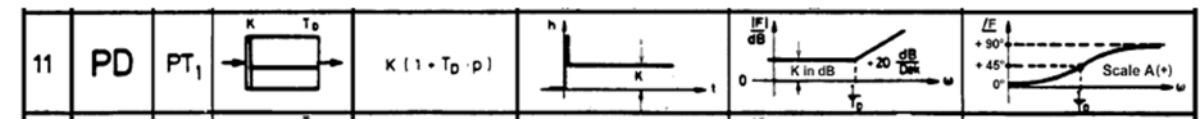

 $F(p)=1+T_{D}p$ 

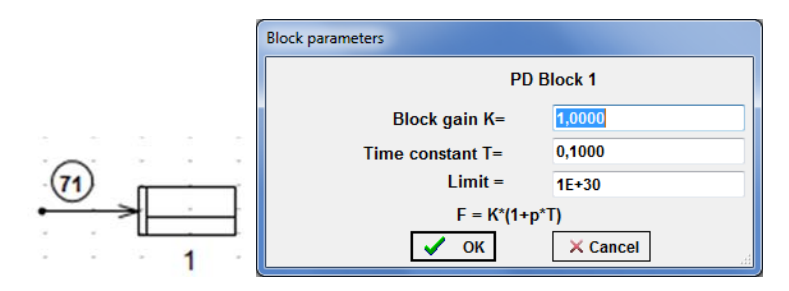

Step response (at beginning (t=0) again dirac impulse)

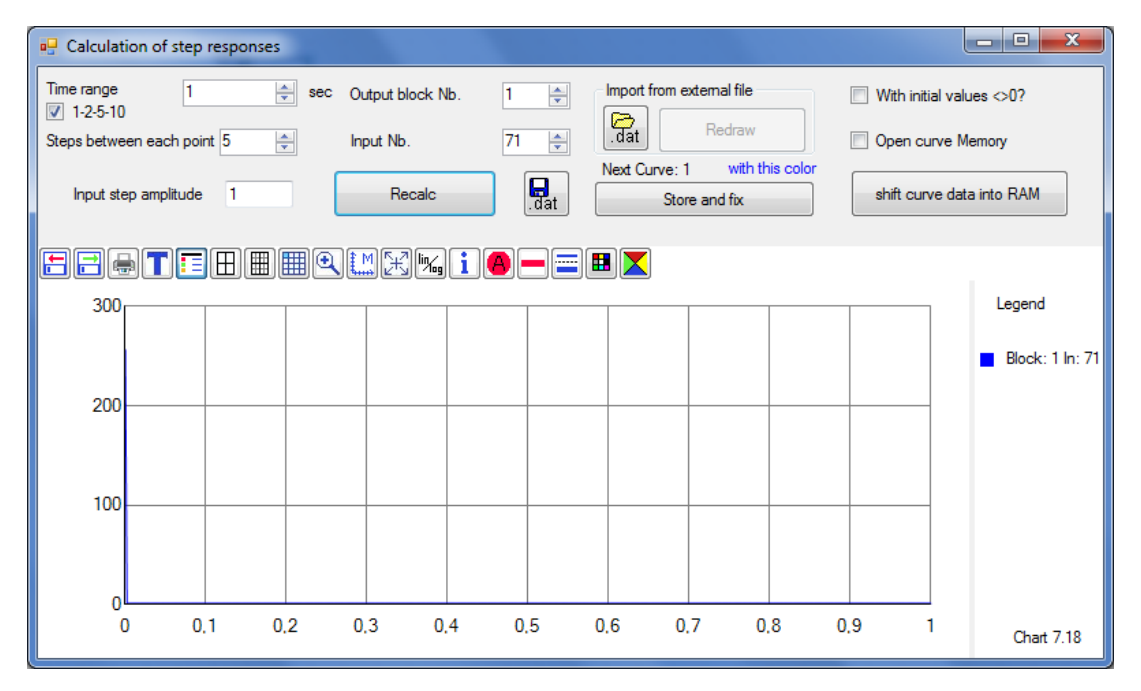

Other scaling:

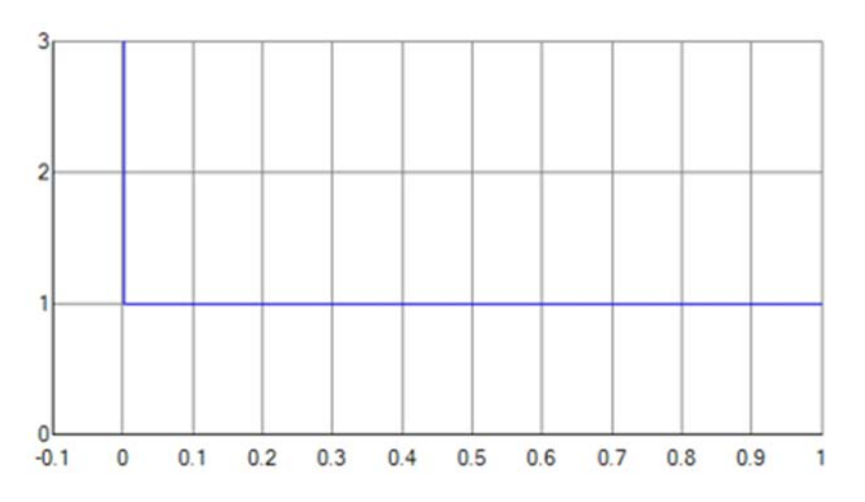

### Bode plot PD

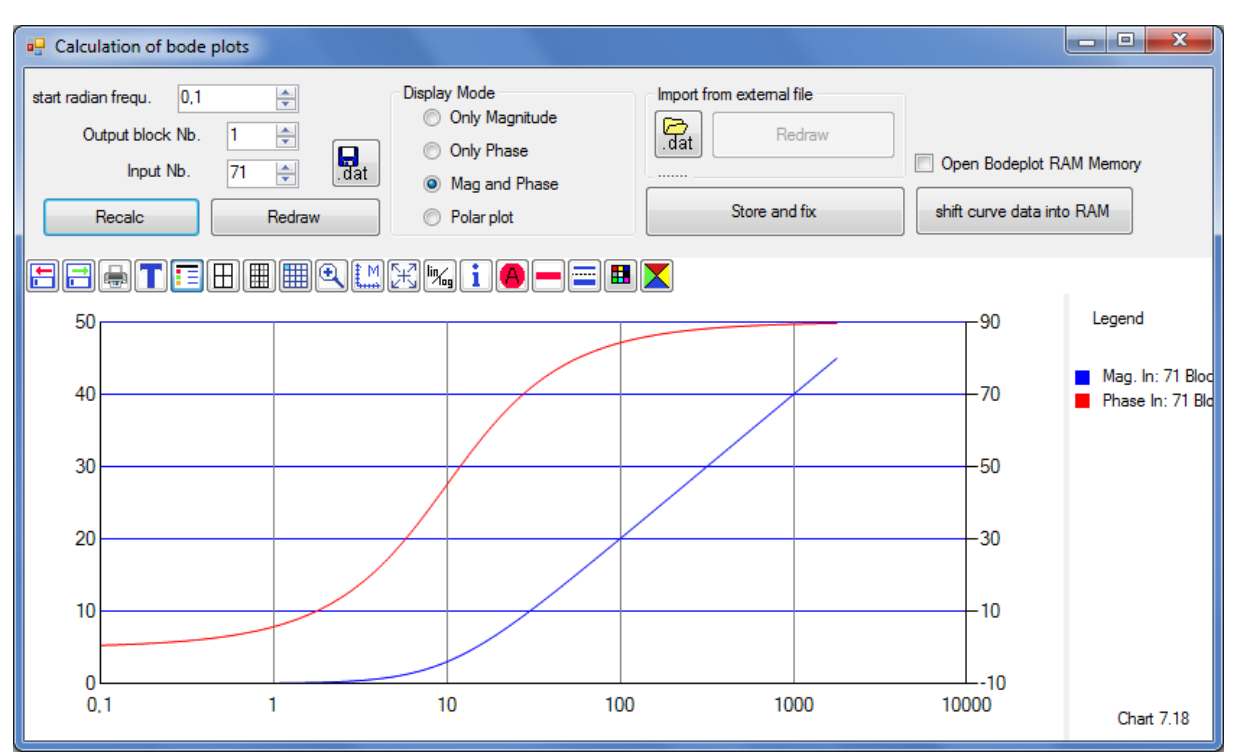

#### Polar plot PD

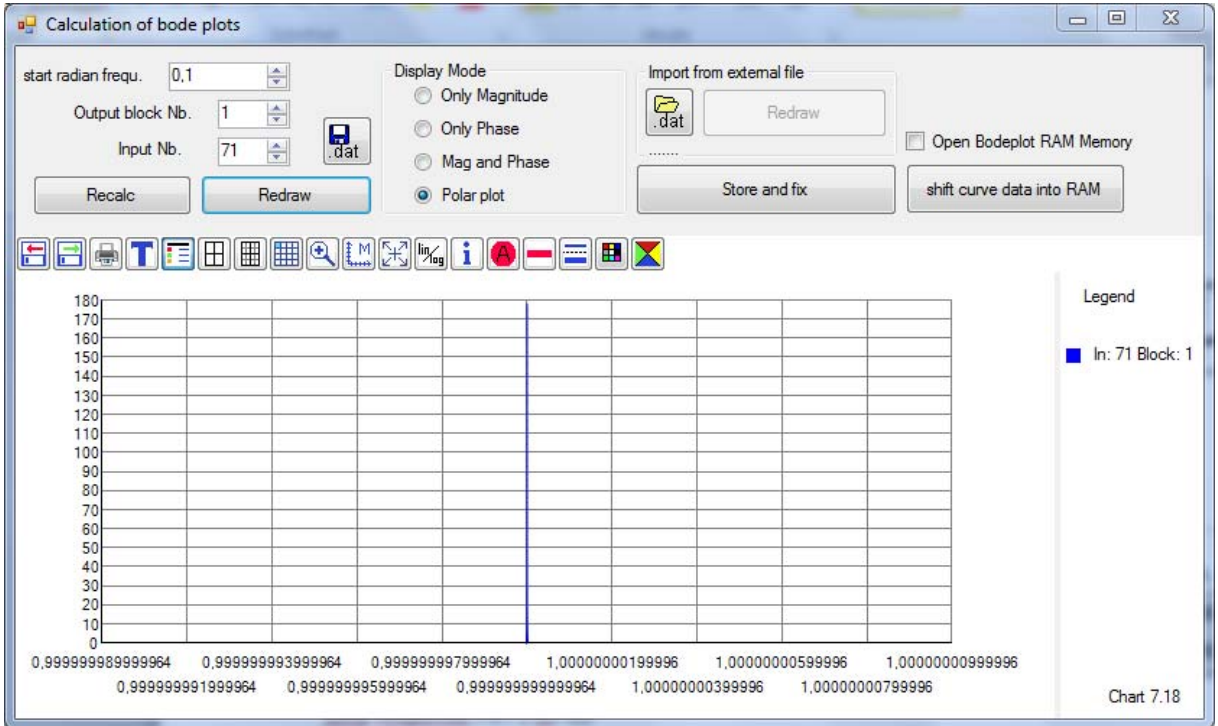

3.7.6 PDT1 – Block (series connection PD + PT1)

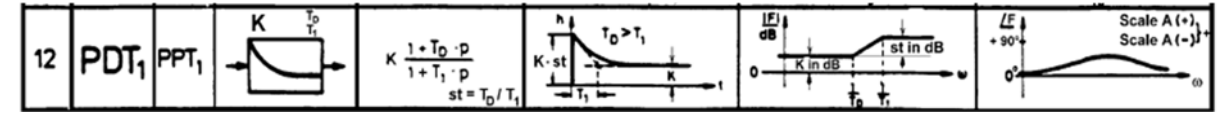

 $F(p) = K \frac{1 + pT_D}{1 + pT_1}$ 

First st=10, preemphasis, also called lead‐block

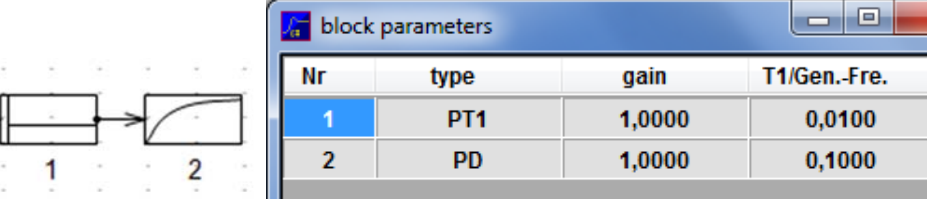

#### Step response PDT1 st=10

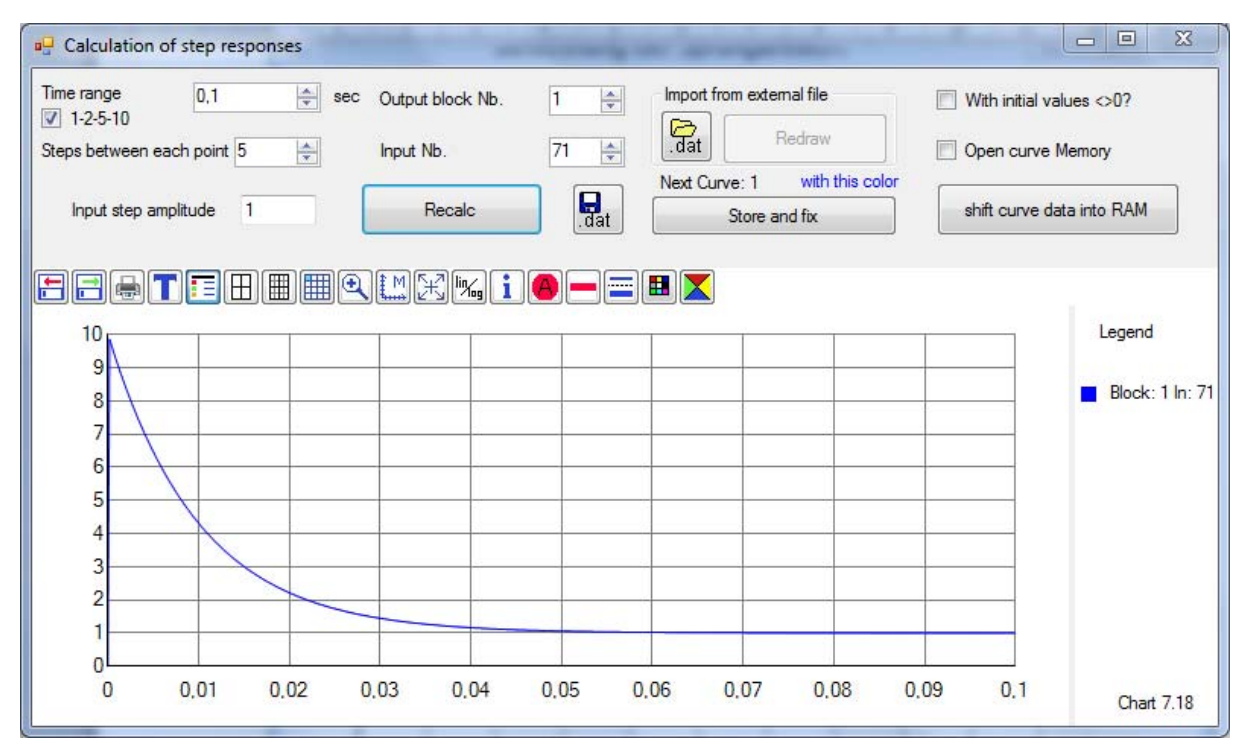

#### Bode plot PDT1 st=10

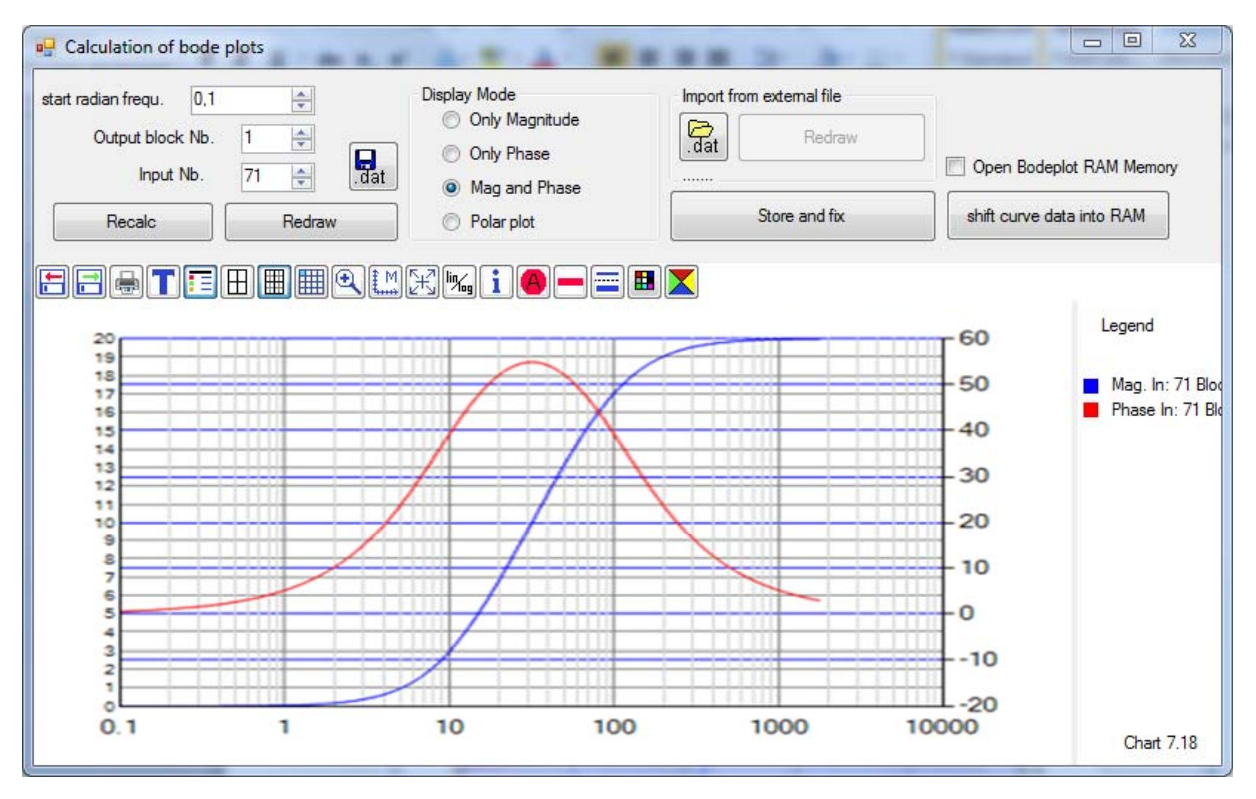

#### Polar plot PDT1, st=10

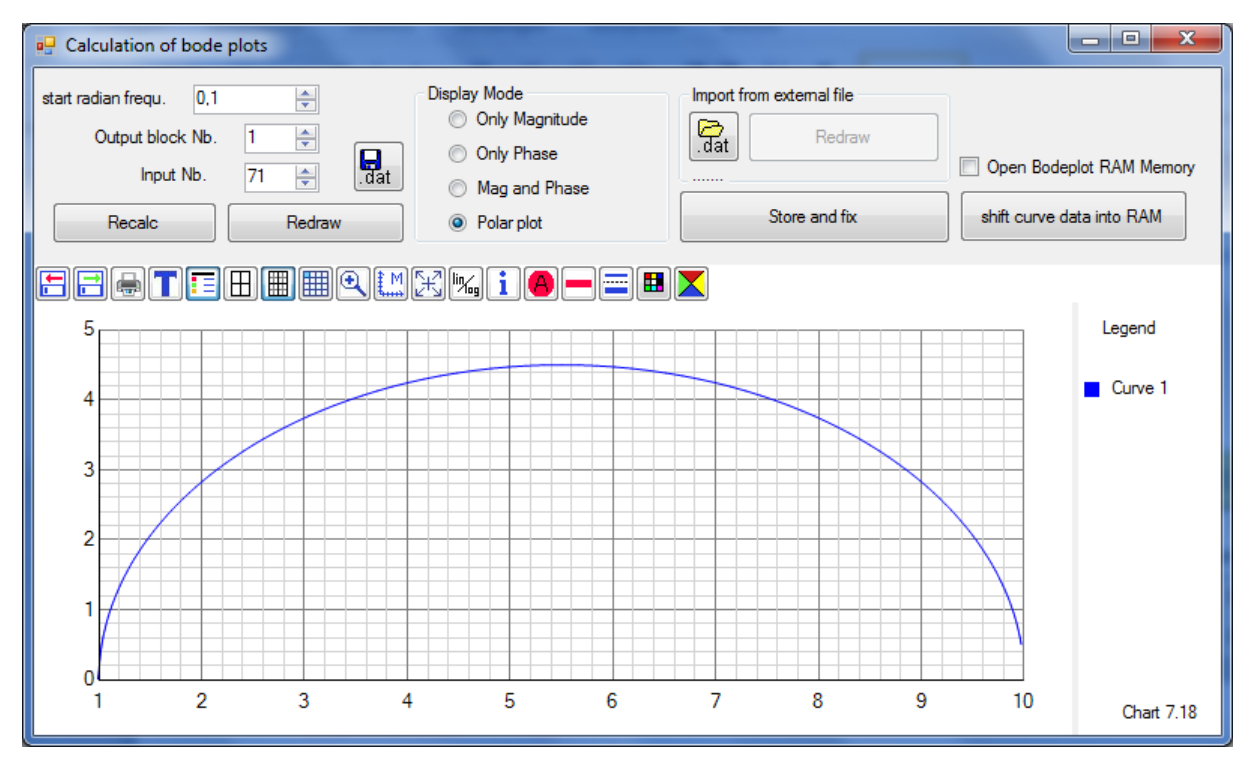

## PDT1, now st=0.1 deemphasis, also called lag- block

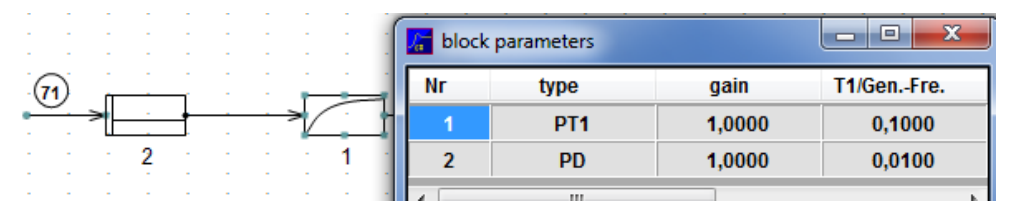

#### Step response PDT1, st=0.1

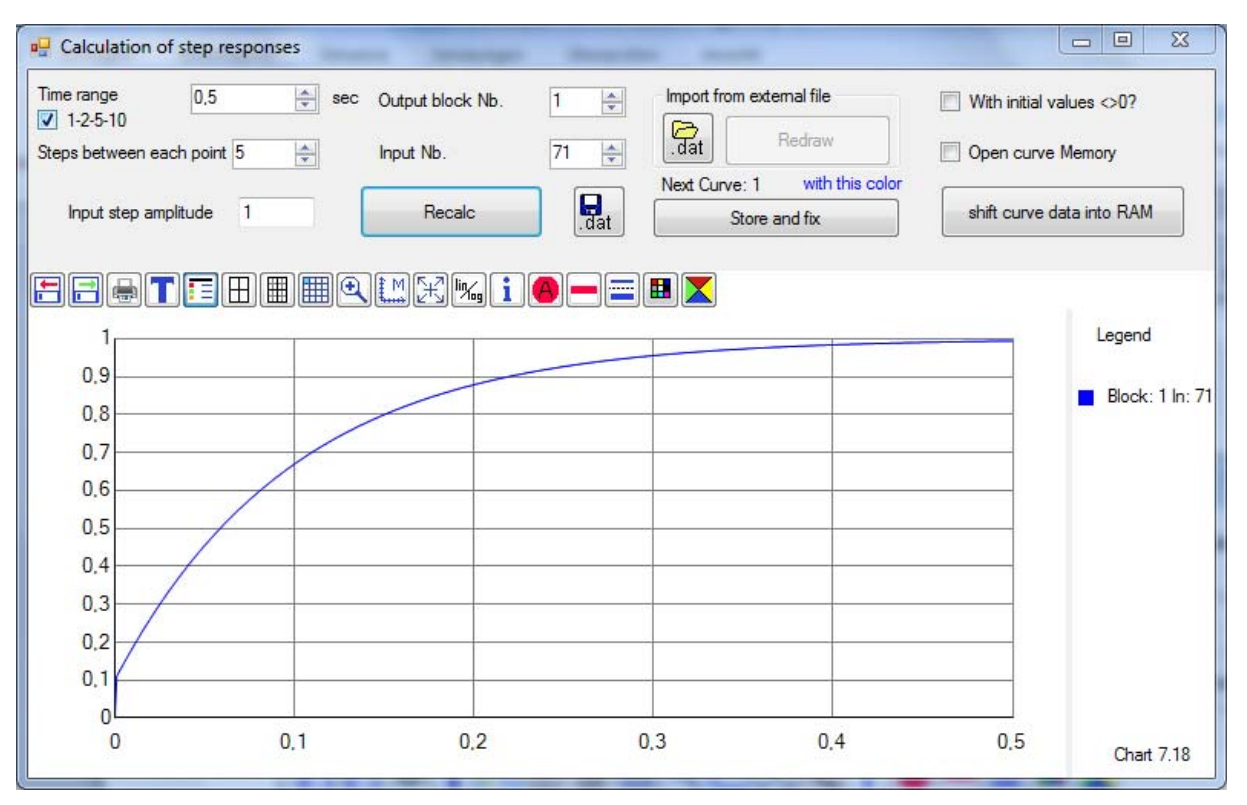

#### Bode plot PDT1, st=0.1

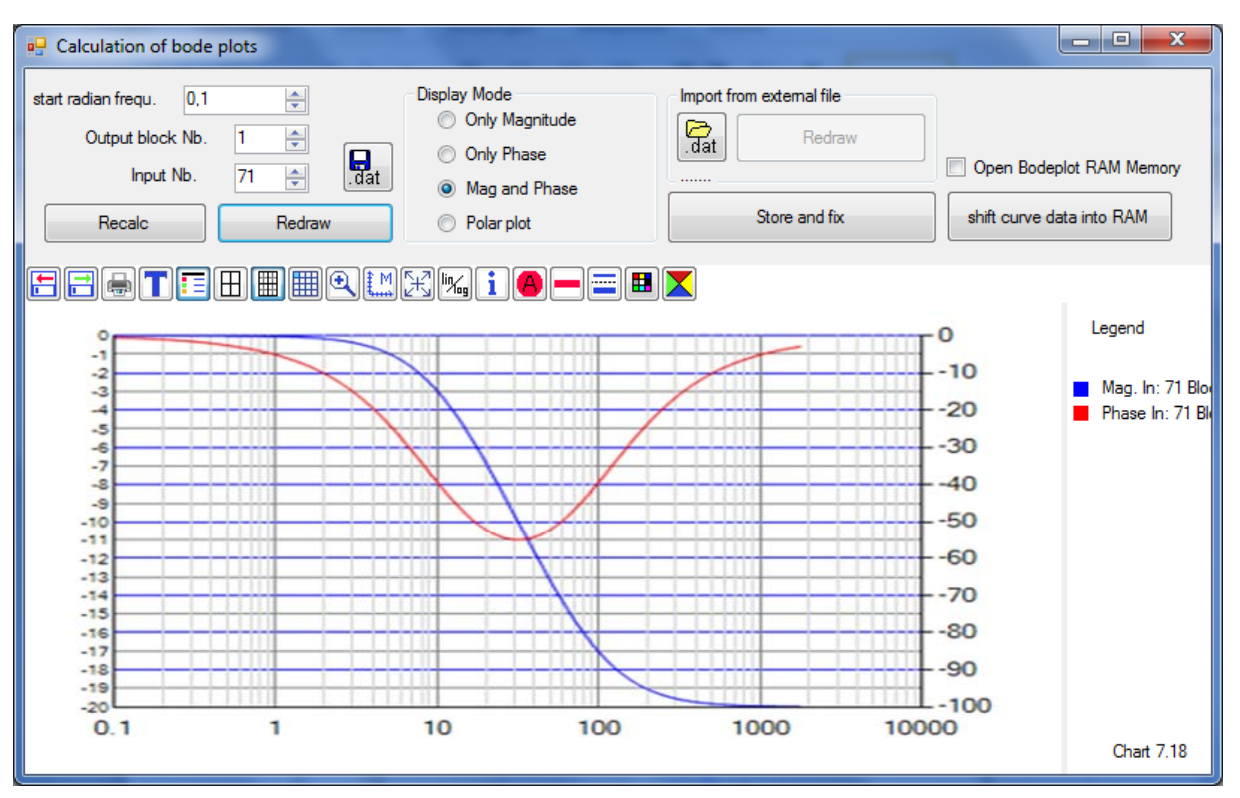

#### Polar plot PDT1, st=0.1

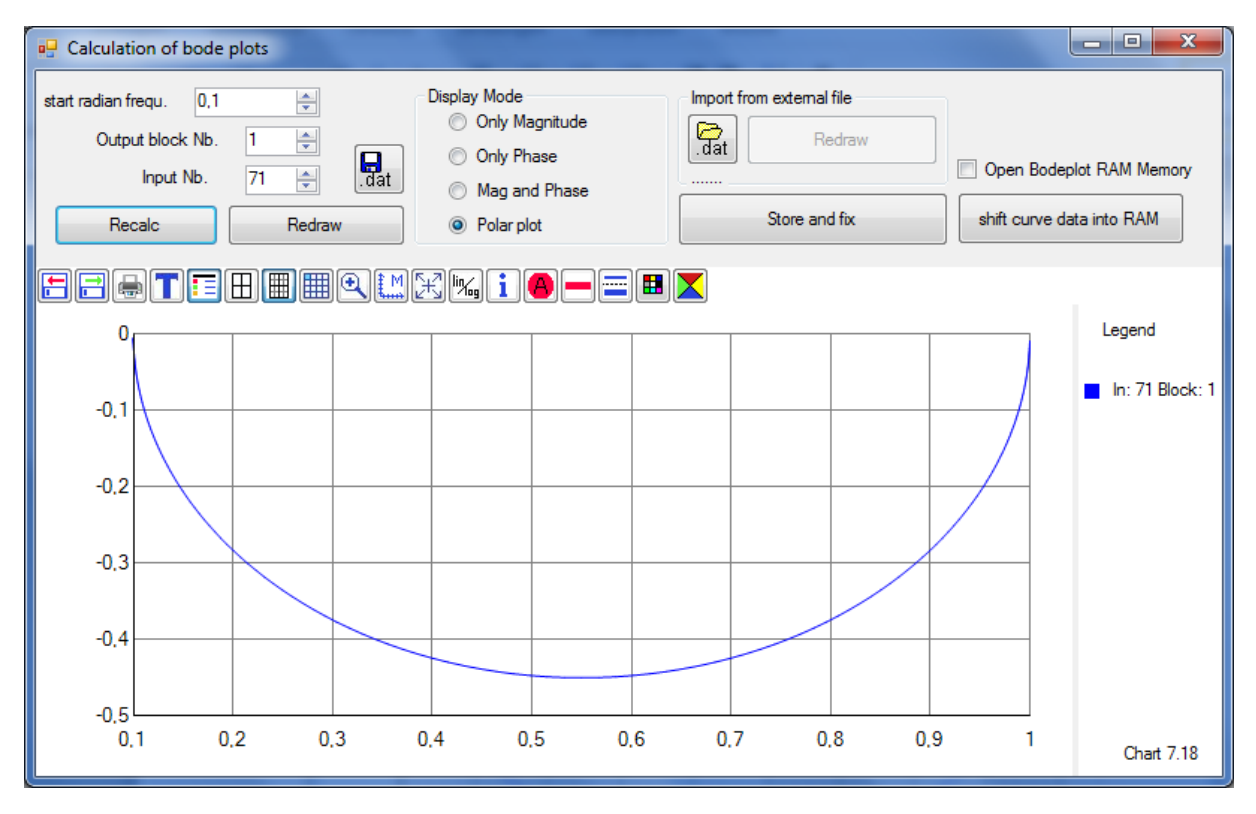

# 3.7.7 PI- Block, simple standard controller

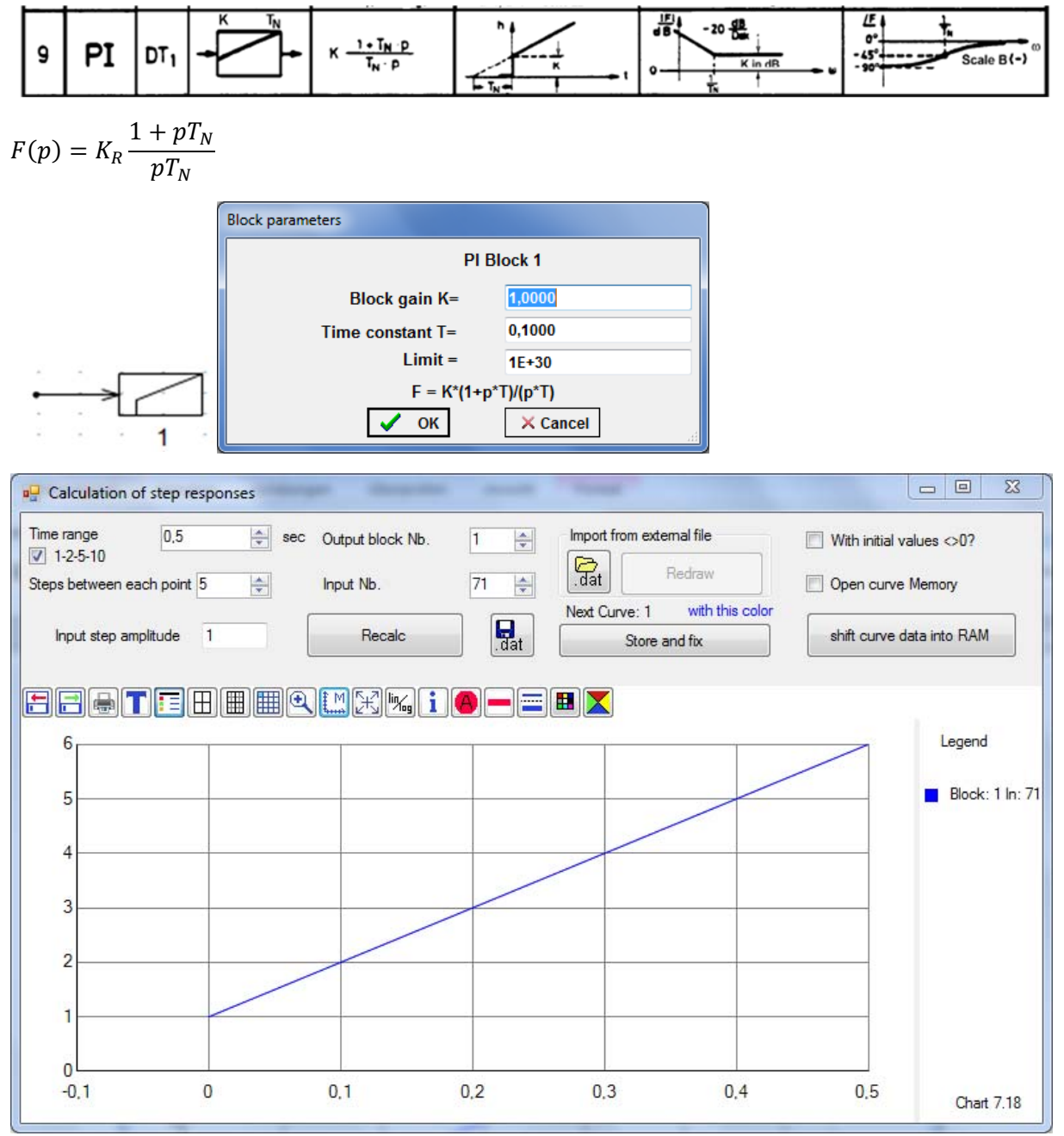

Bode plot PI

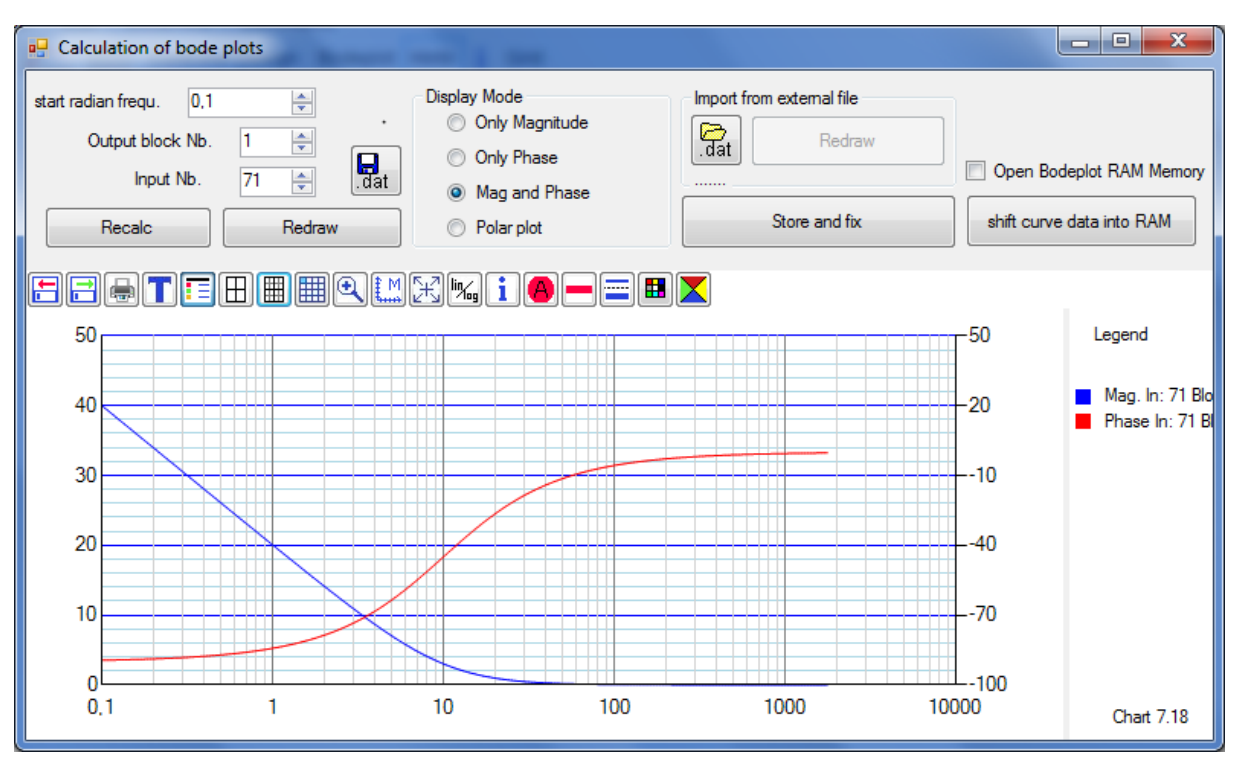

#### Polar plot PI

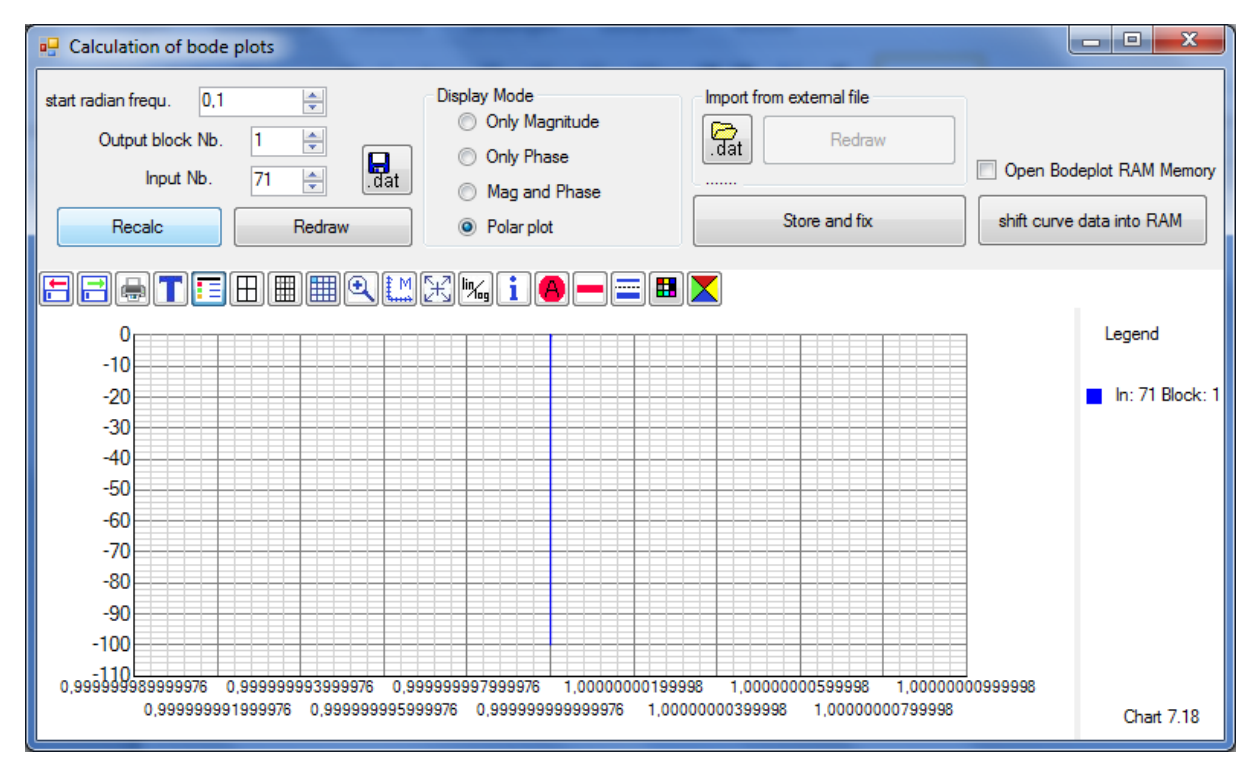

## 3.7.8 PID- Block (ideal, not realizable)

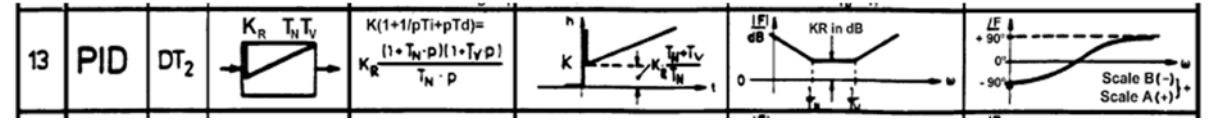

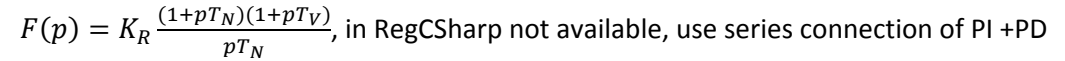

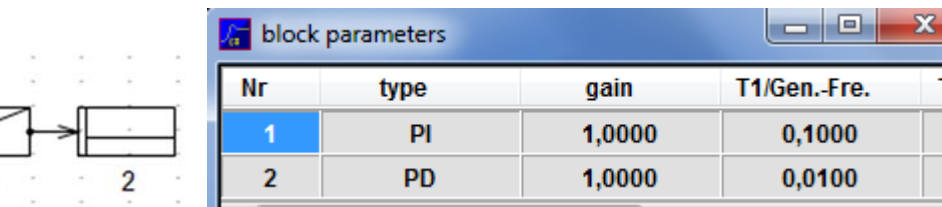

Step response with 5 calculation steps for each point.  $T_N=0.1$ ,  $T_V=0.01$ ,  $K=1$ 

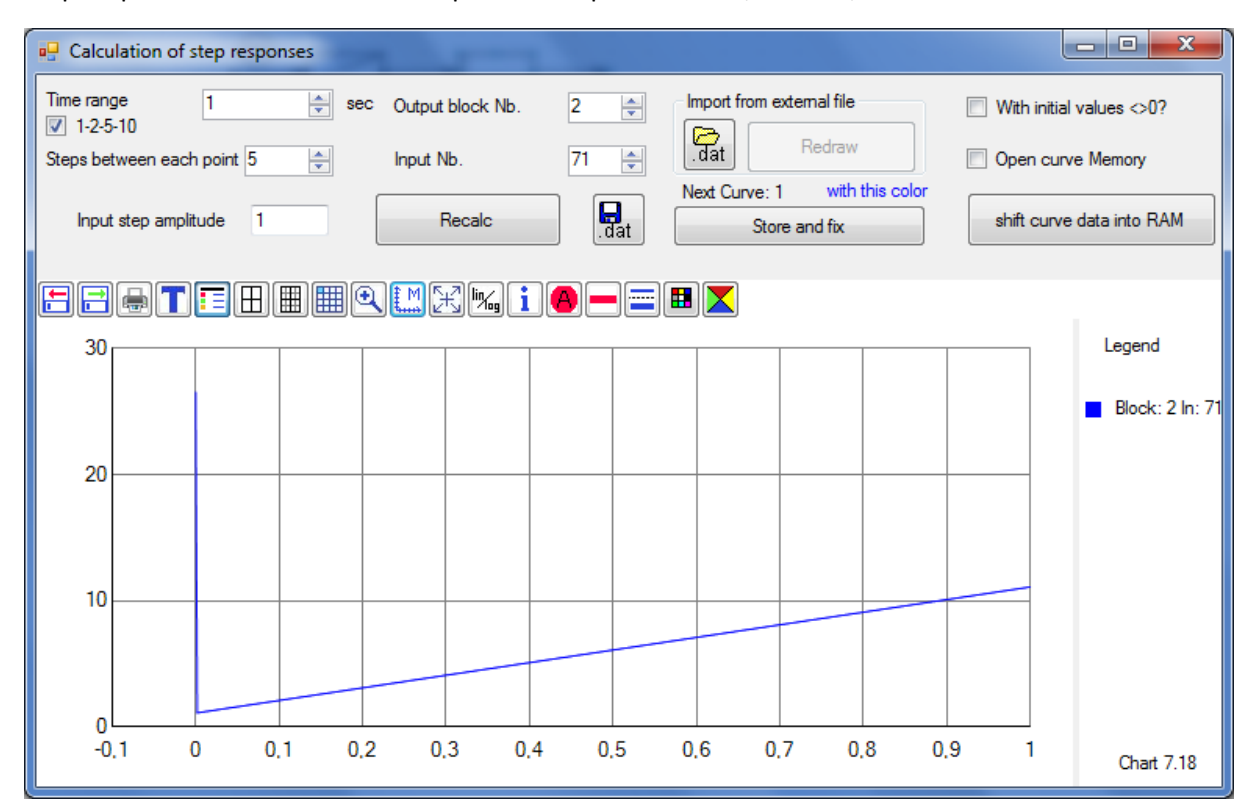

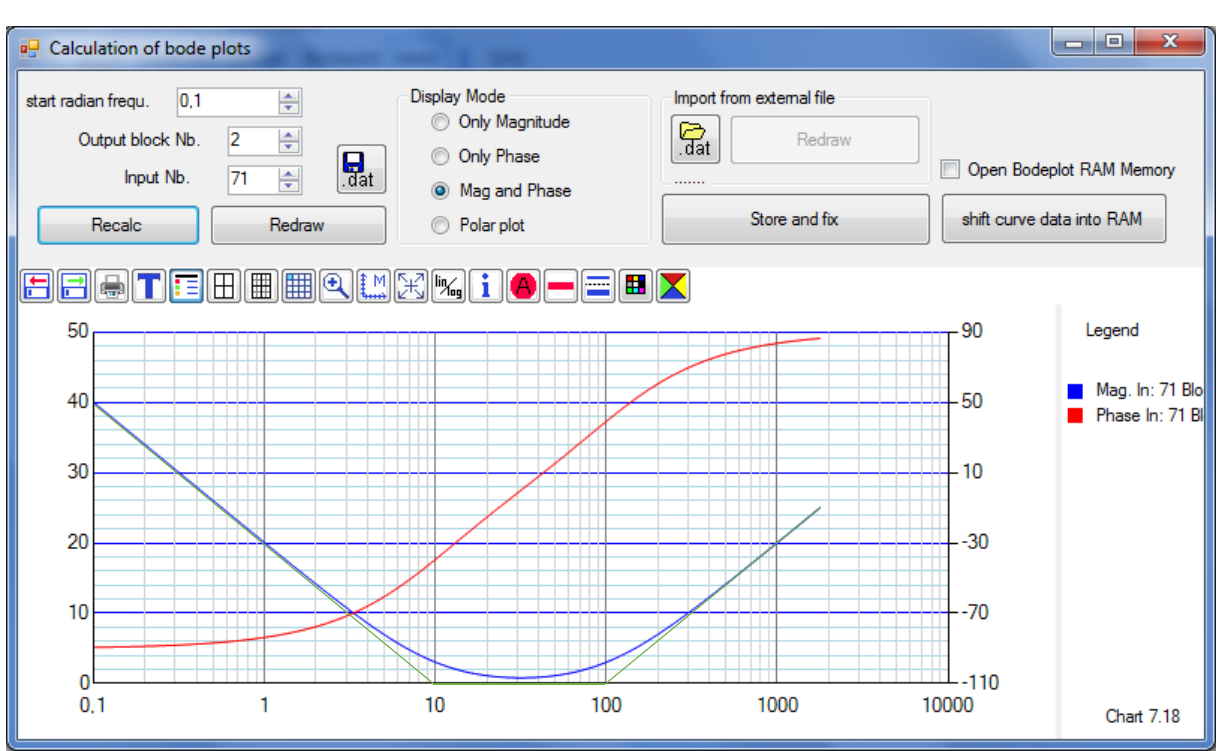

#### Bode plot PID, green lines are the asymptots

#### Polar plot

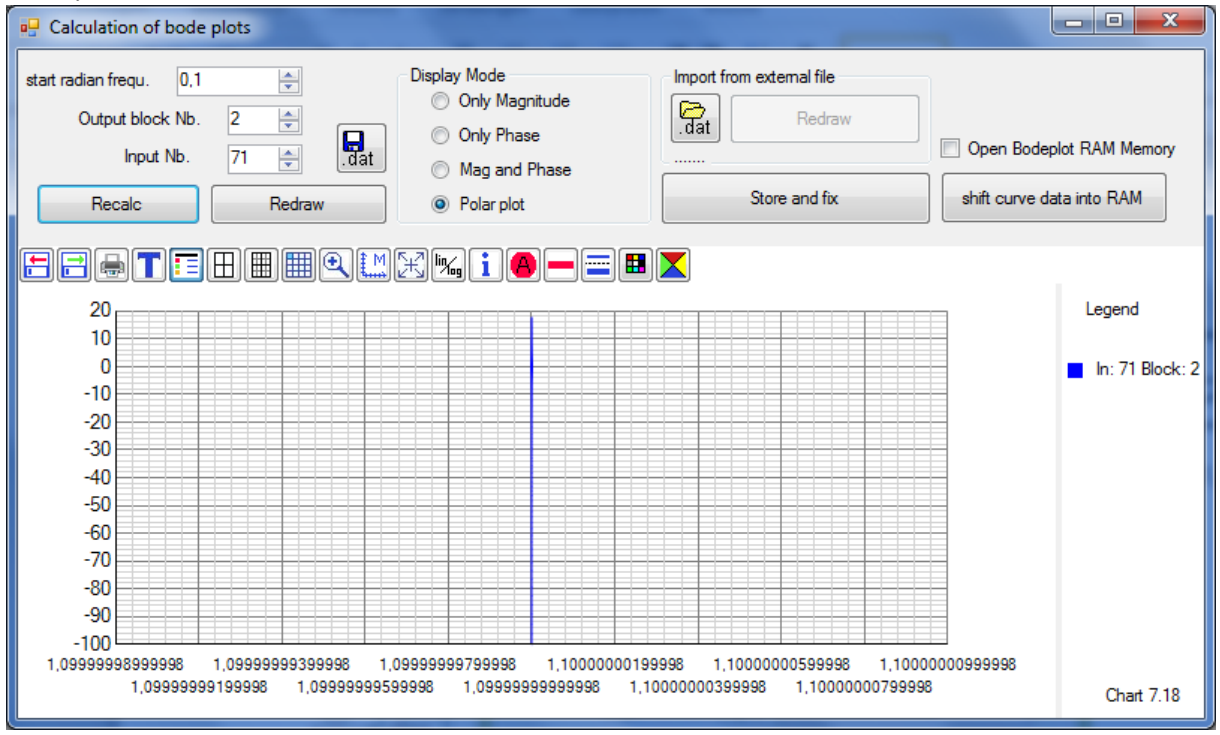

## 3.7.9 PIDT1‐ Block (realizable)

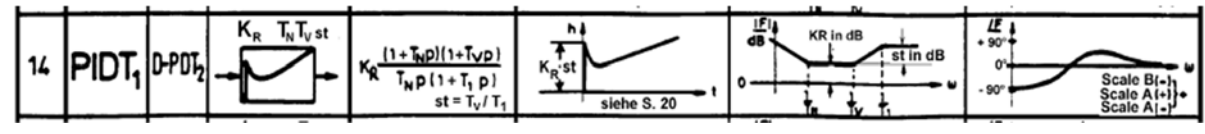

 $F(p) = K_R \frac{(1+pT_N)(1+pT_V)}{pT_N(1+pT_1)}$ , in RegCSharp available as block Reg / sReg, step depth st=T<sub>V</sub>/T<sub>1</sub>.

Values from lecture example WB p. 20, K=1.9, T<sub>1</sub>=0.19, T<sub>D</sub>=0.0474, T<sub>1</sub>=0.015

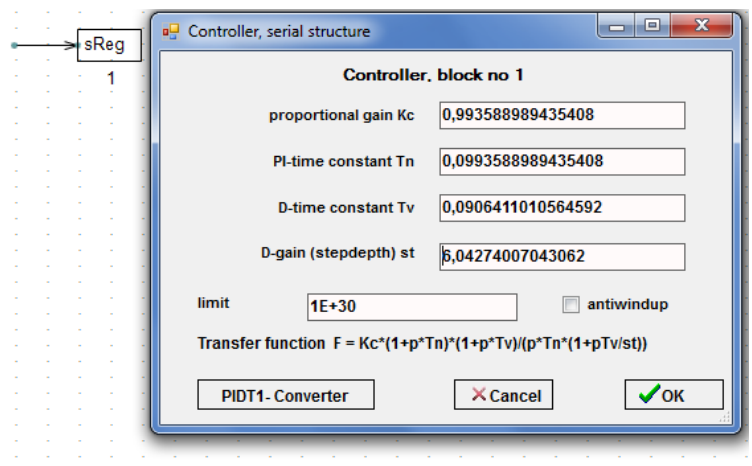

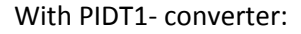

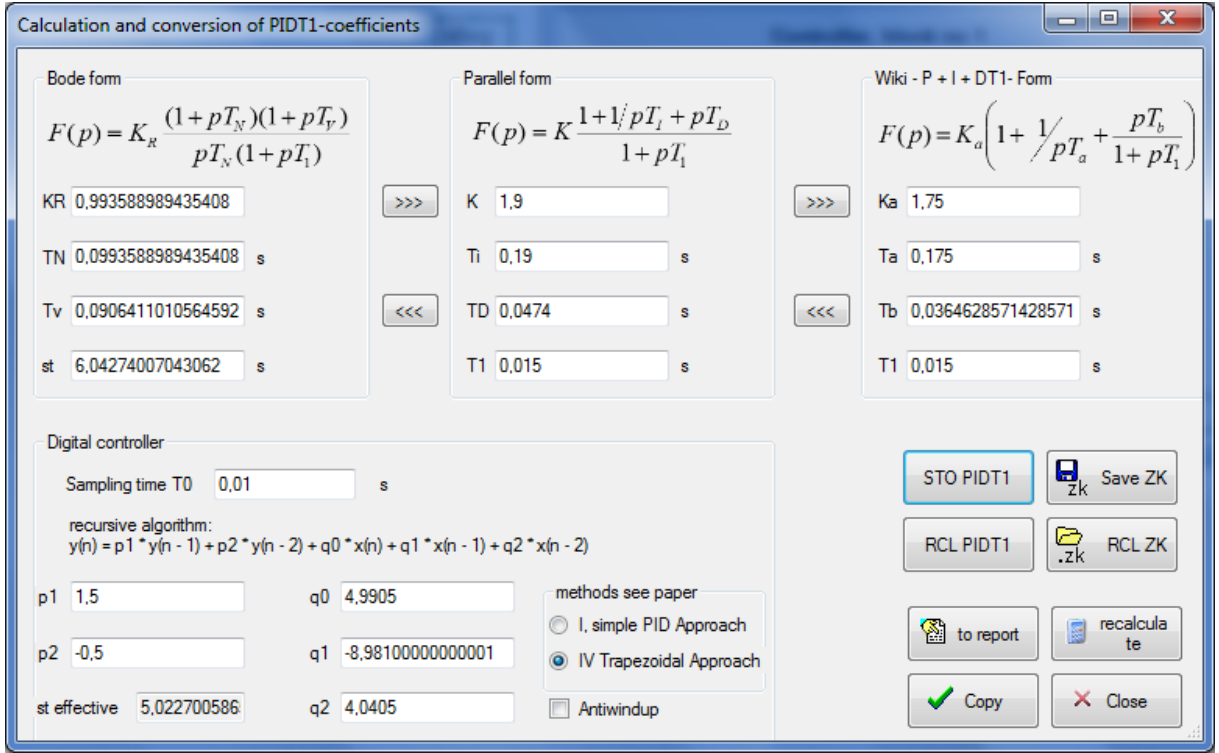

#### Step response PIDT1:

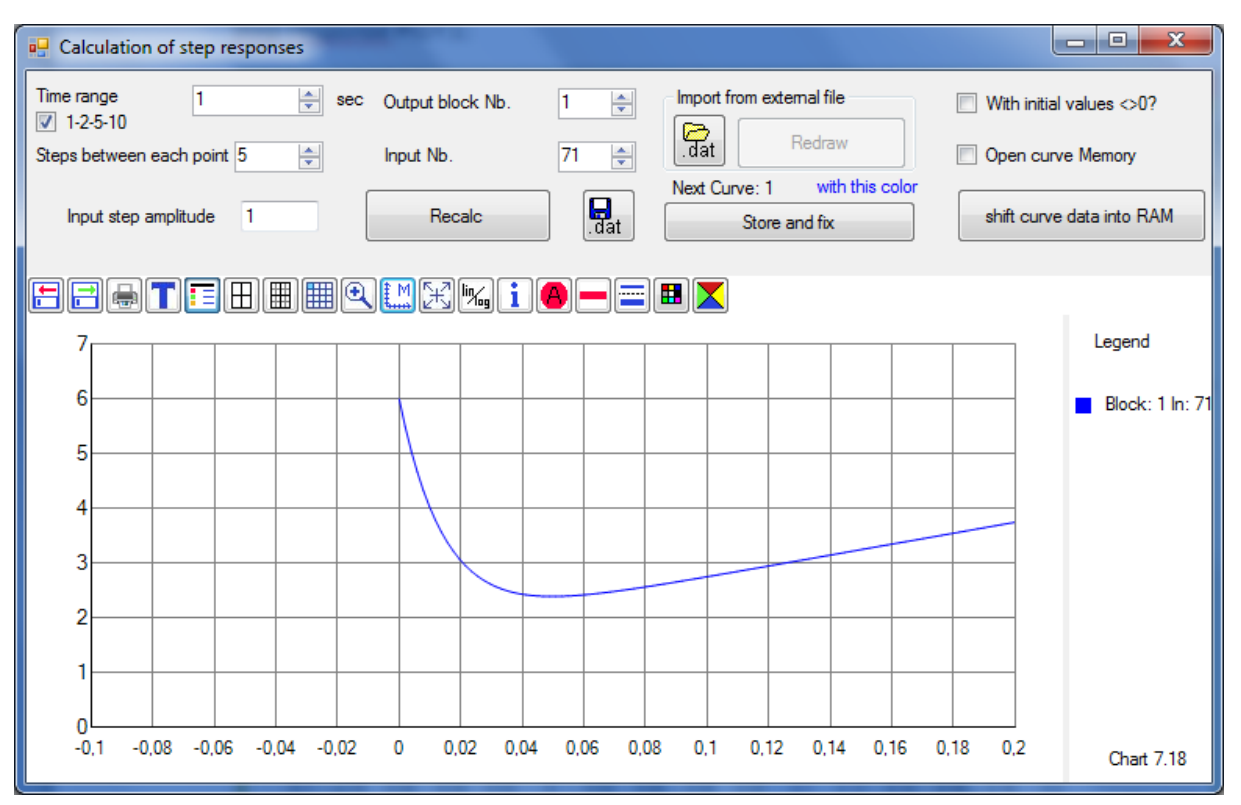

## Bode plot PIDT1 (manually scaled)

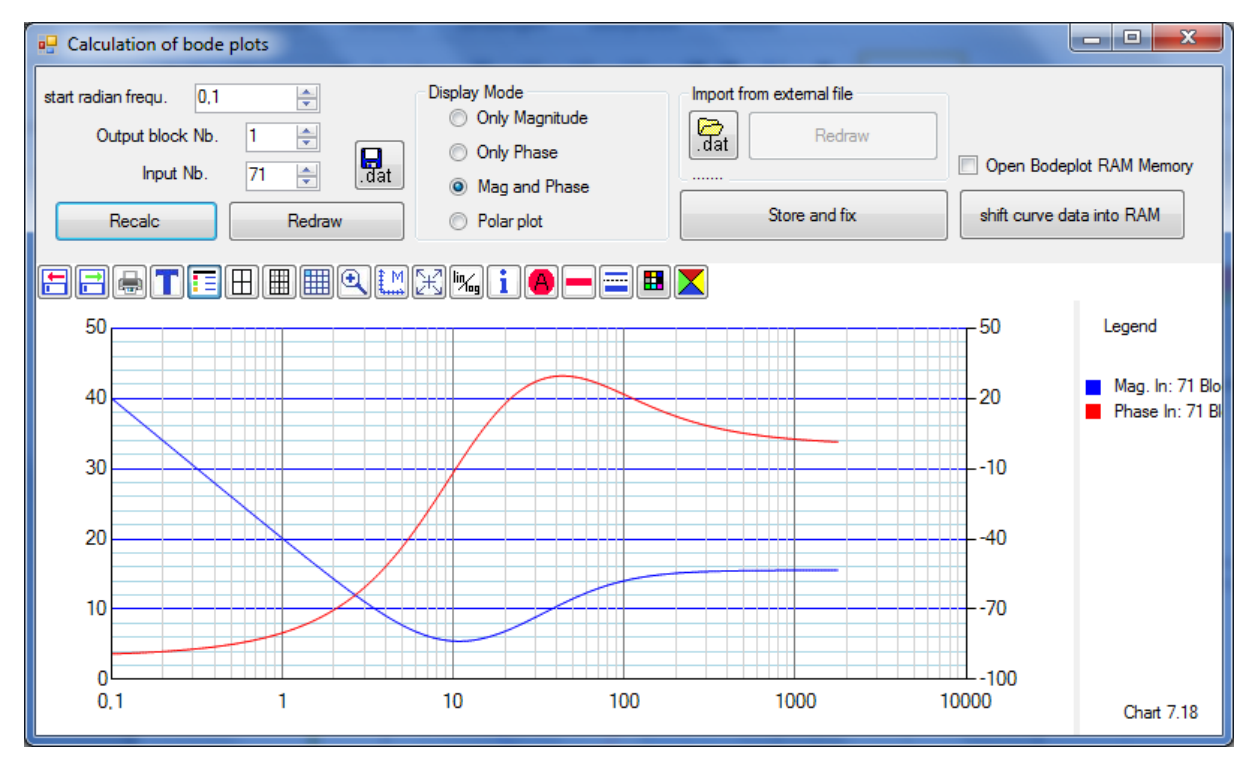

## 3.7.10 Delay time block

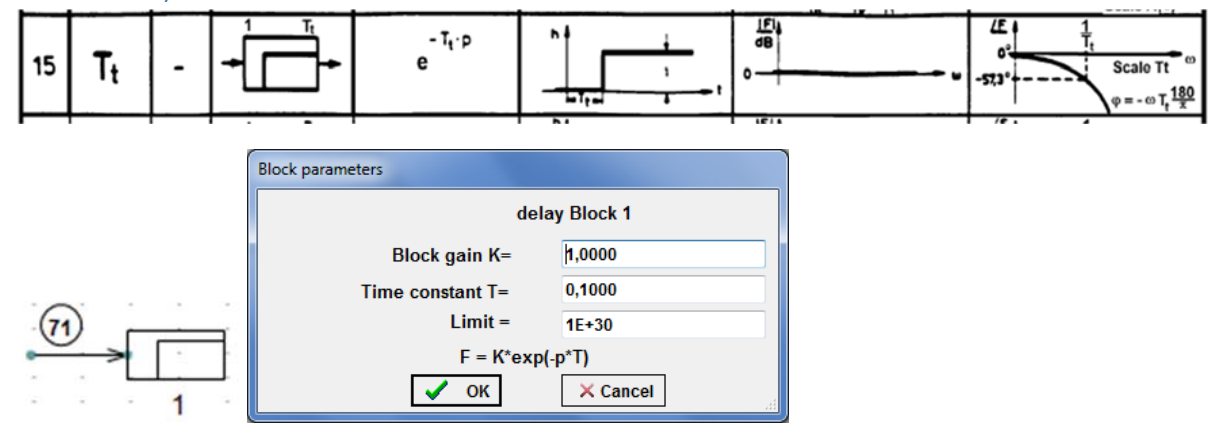

Step response of delay time block  $(T_t=0.1)$ 

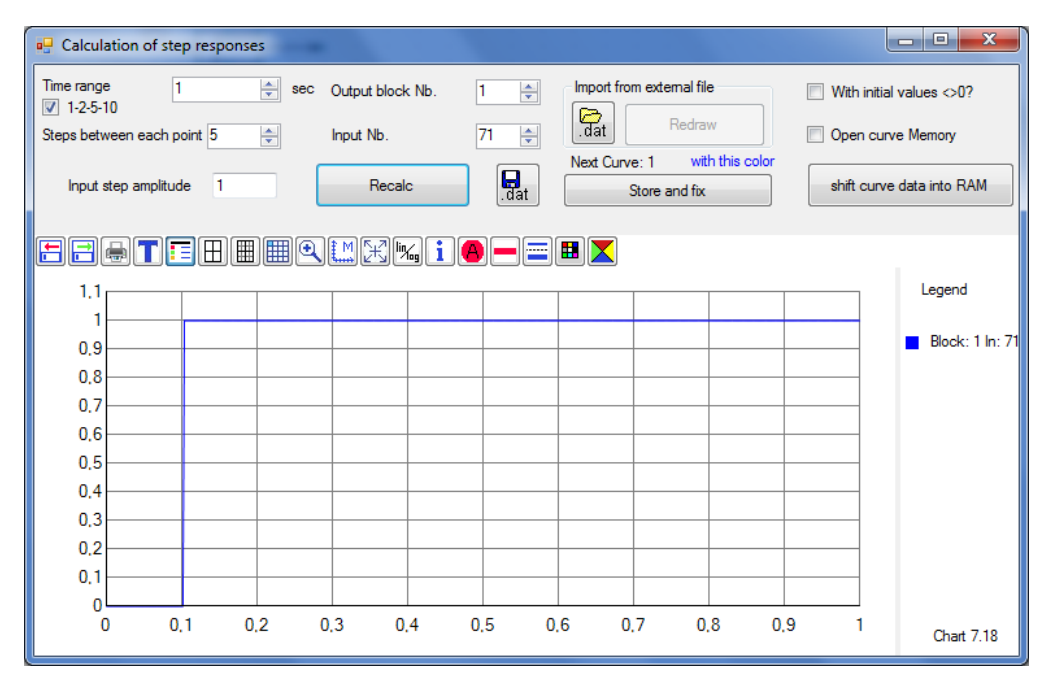

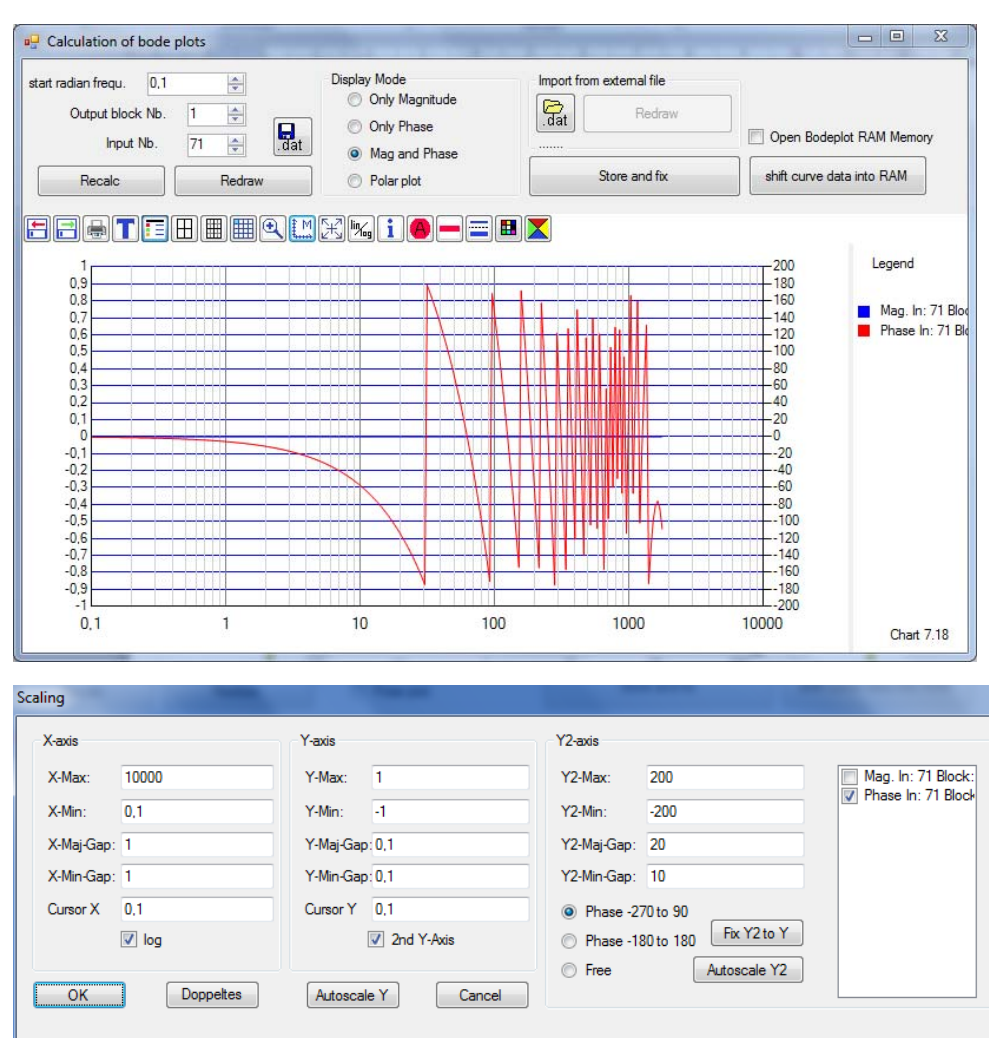

Bode plot delay time block (manually scaled)

Polar plot (is the unit circle, depending on number of points and position of delay time versus frequency scale not clearly round)

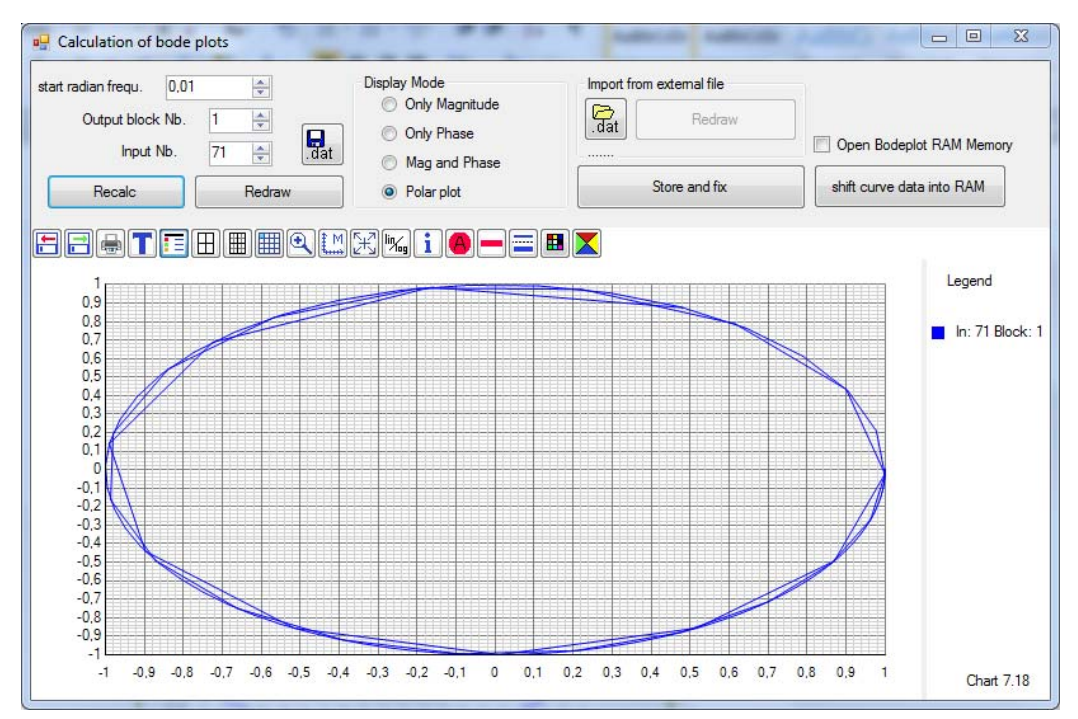

# 3.7.13 PT2  $(d<1)$   $\rightarrow$  2PT1  $(d>=1)$

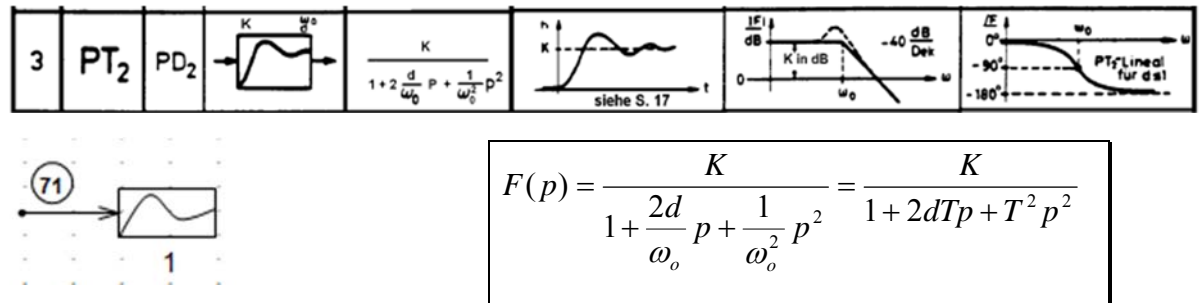

In RegCSharp value input not  $\omega_o$ , but T=1/ $\omega_o$ . But there is an invert button. You can type in  $\omega_o$  use the button and you get T. Example: K=1, T=0.1,  $\omega_{0}$ =10.

Step response PT2 with different values of d:

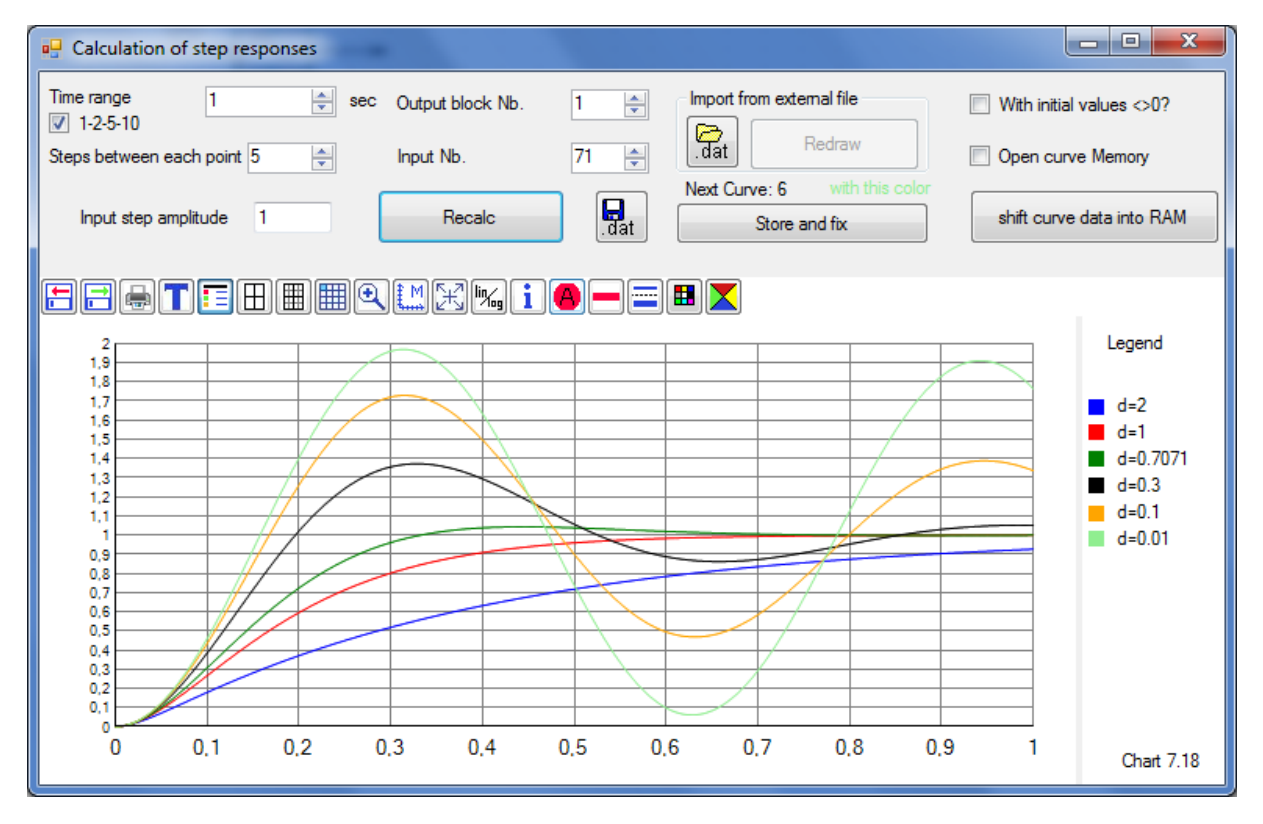

Bode plot magnitude curves PT2 with different d ‐values:

| $\mathbf{x}$<br>o<br>-<br>a <sup>n</sup> Calculation of bode plots     |                                                                      |                                                                                                    |                 |                                                      |                                             |                           |
|------------------------------------------------------------------------|----------------------------------------------------------------------|----------------------------------------------------------------------------------------------------|-----------------|------------------------------------------------------|---------------------------------------------|---------------------------|
| 0,01<br>start radian frequ.<br>Output block Nb.<br>Input Nb.<br>Recalc | ÷<br>÷<br>1<br>$\boxed{\mathbf{Q}}_{\text{at}}$<br>÷<br>71<br>Redraw | <b>Display Mode</b><br><b>O</b> Only Magnitude<br><b>Only Phase</b><br>Mag and Phase<br>⋒<br>Polar plot<br>$\odot$ | ඳි.<br>.dat<br> | Import from external file<br>Redraw<br>Store and fix | $\blacksquare$<br>shift curve data into RAM | Open Bodeplot RAM Memory  |
| EEATEAHHQMK <mark>io-</mark> =EX                                       |                                                                      |                                                                                                    |                 |                                                      |                                             |                           |
| 40                                                                     |                                                                      |                                                                                                    |                 |                                                      | $-180$                                      | Legend                    |
| 30                                                                     |                                                                      |                                                                                                    |                 |                                                      |                                             | $d=2$                     |
| 20                                                                     |                                                                      |                                                                                                    |                 |                                                      |                                             | $d=1$                     |
| 10                                                                     |                                                                      |                                                                                                    |                 |                                                      | -80                                         | $d = 0.7071$<br>$d = 0.3$ |
| 0                                                                      |                                                                      |                                                                                                    |                 |                                                      |                                             | $d = 0.1$                 |
|                                                                        |                                                                      |                                                                                                    |                 |                                                      |                                             | $d = 0.01$                |
| $-10$                                                                  |                                                                      |                                                                                                    |                 |                                                      | $-20$                                       |                           |
| $-20$                                                                  |                                                                      |                                                                                                    |                 |                                                      |                                             |                           |
| $-30$                                                                  |                                                                      |                                                                                                    |                 |                                                      |                                             |                           |
| $-40$                                                                  |                                                                      |                                                                                                    |                 |                                                      | $-120$                                      |                           |
| $-50$                                                                  |                                                                      |                                                                                                    |                 |                                                      |                                             |                           |
| $-60$                                                                  |                                                                      |                                                                                                    |                 |                                                      | $-220$                                      |                           |
| 0.01                                                                   | 0.1                                                                  |                                                                                                    | 10              | 100                                                  | 1000                                        | Chart 7.18                |

Phase curves PT2 with different d- values:

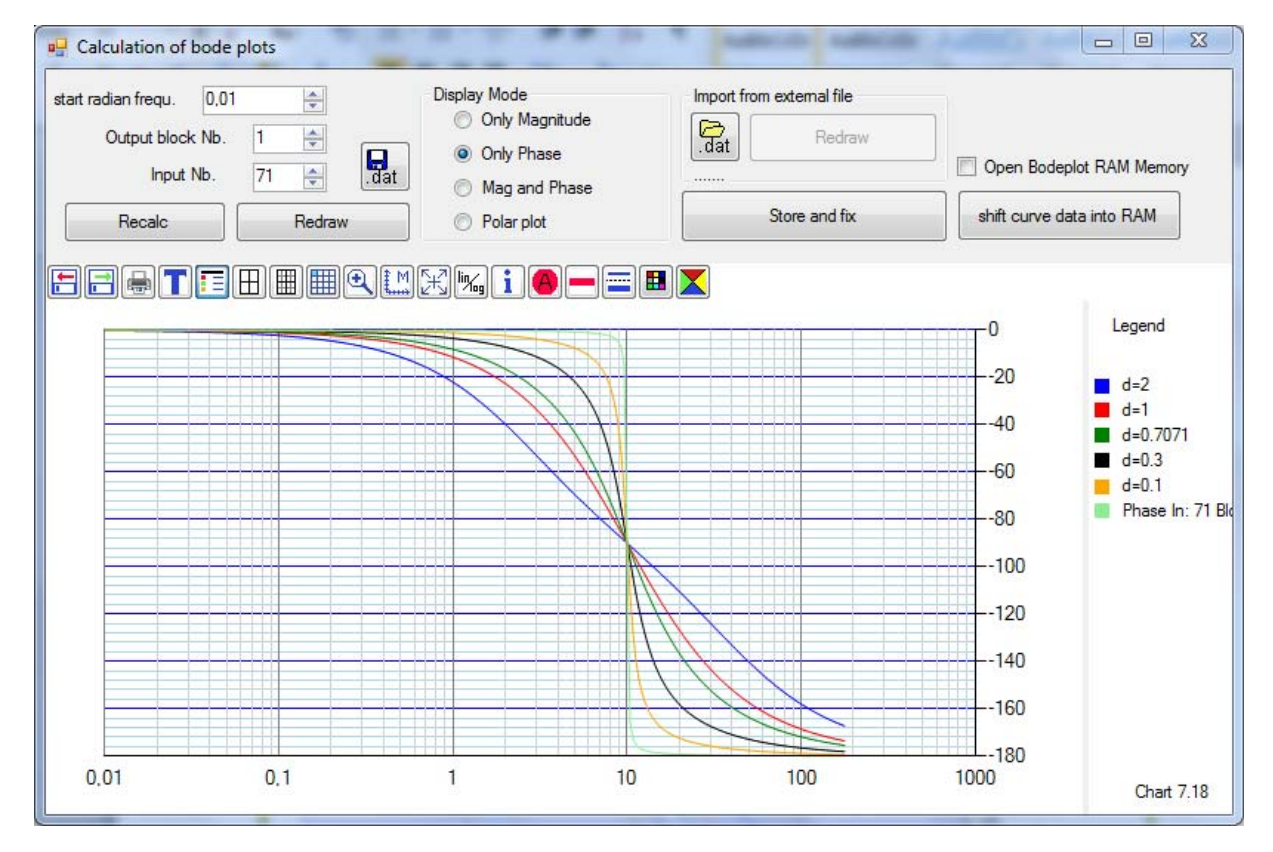

Polar plots of the PT2:

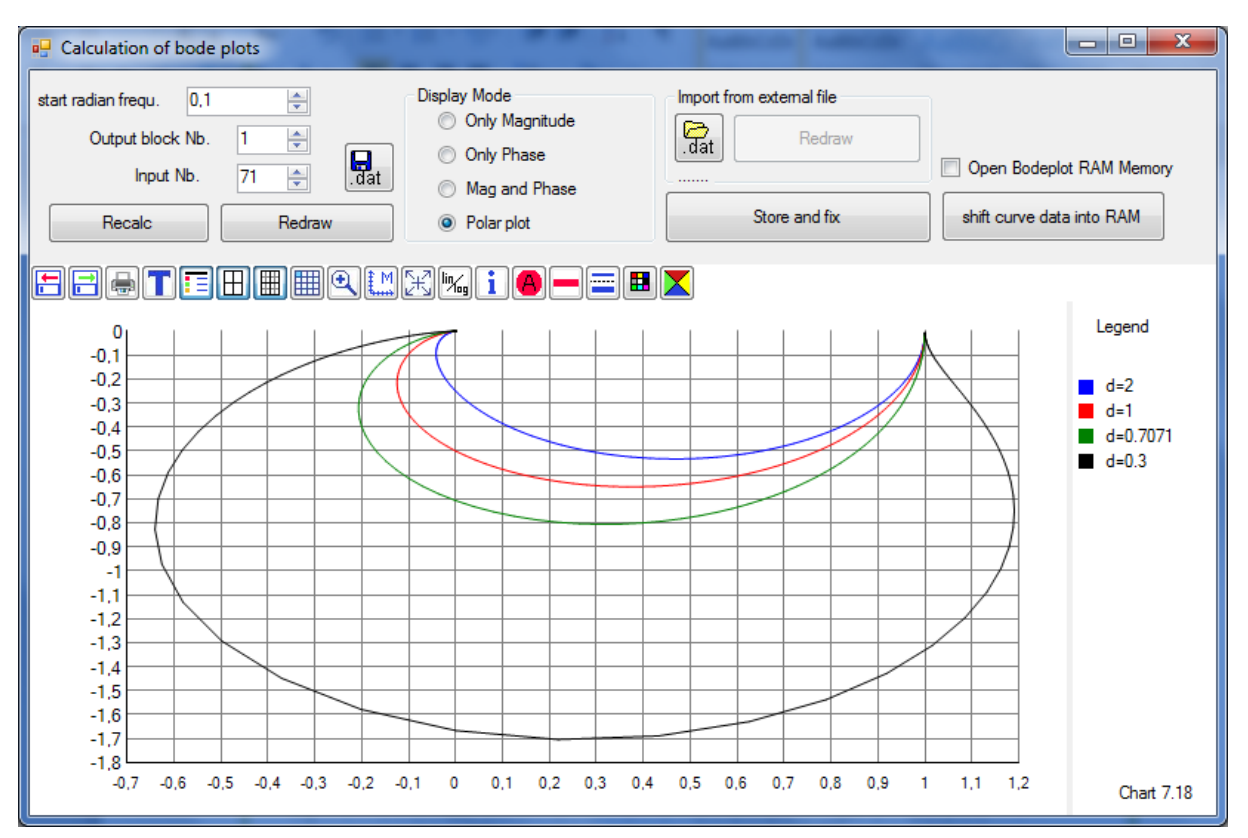

With d=0.1 added, at d=0.01 only one point is drawn so no picture:

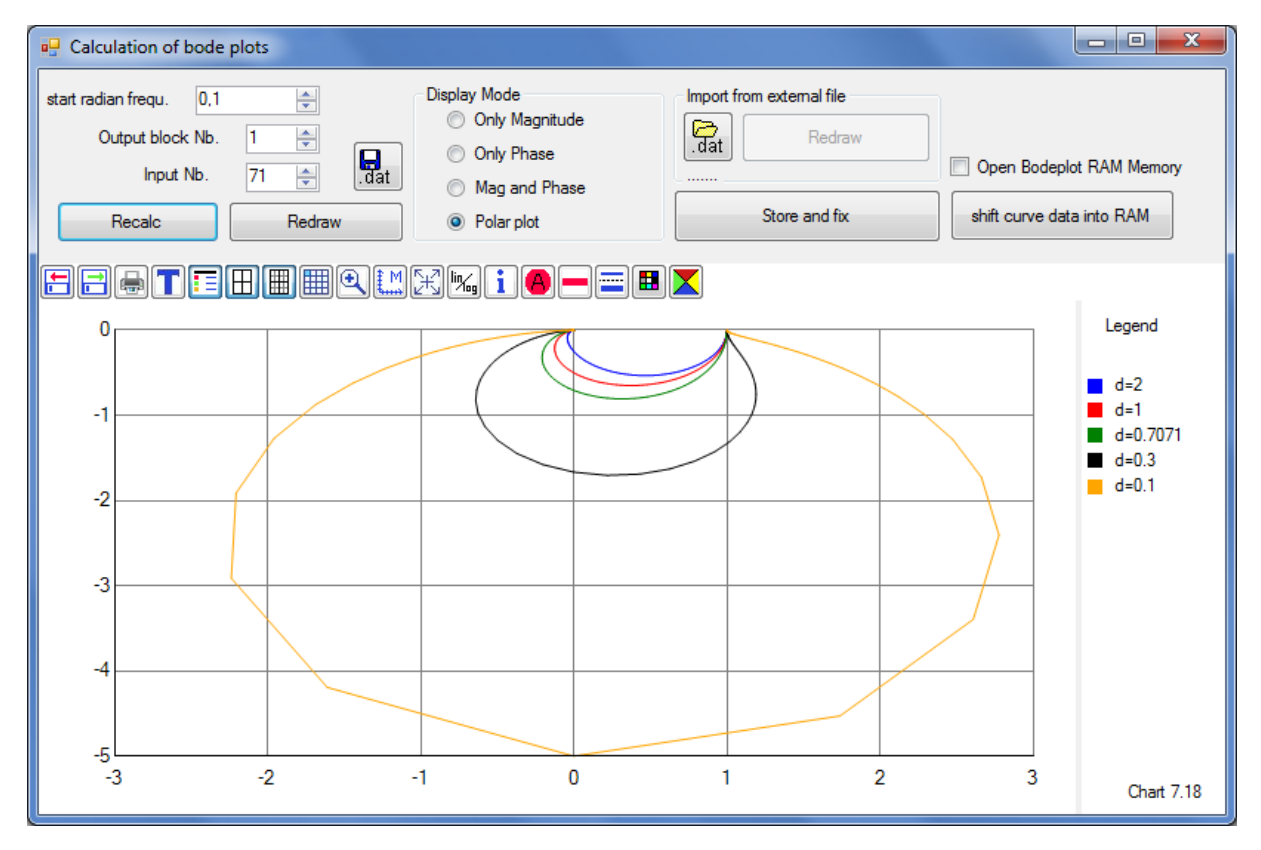

Is cancelled in lecture caused by limited time:

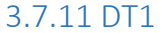

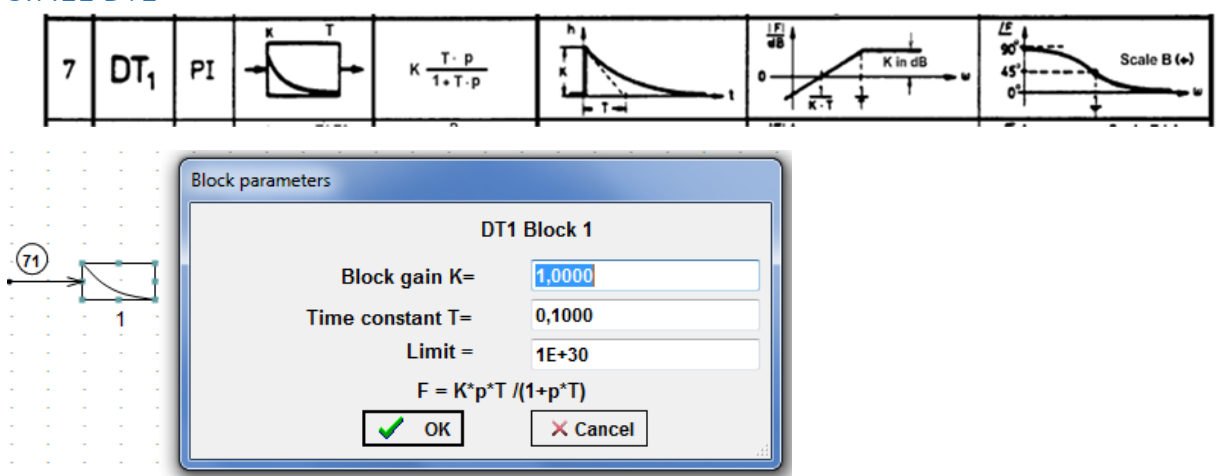

### Step response DT1:

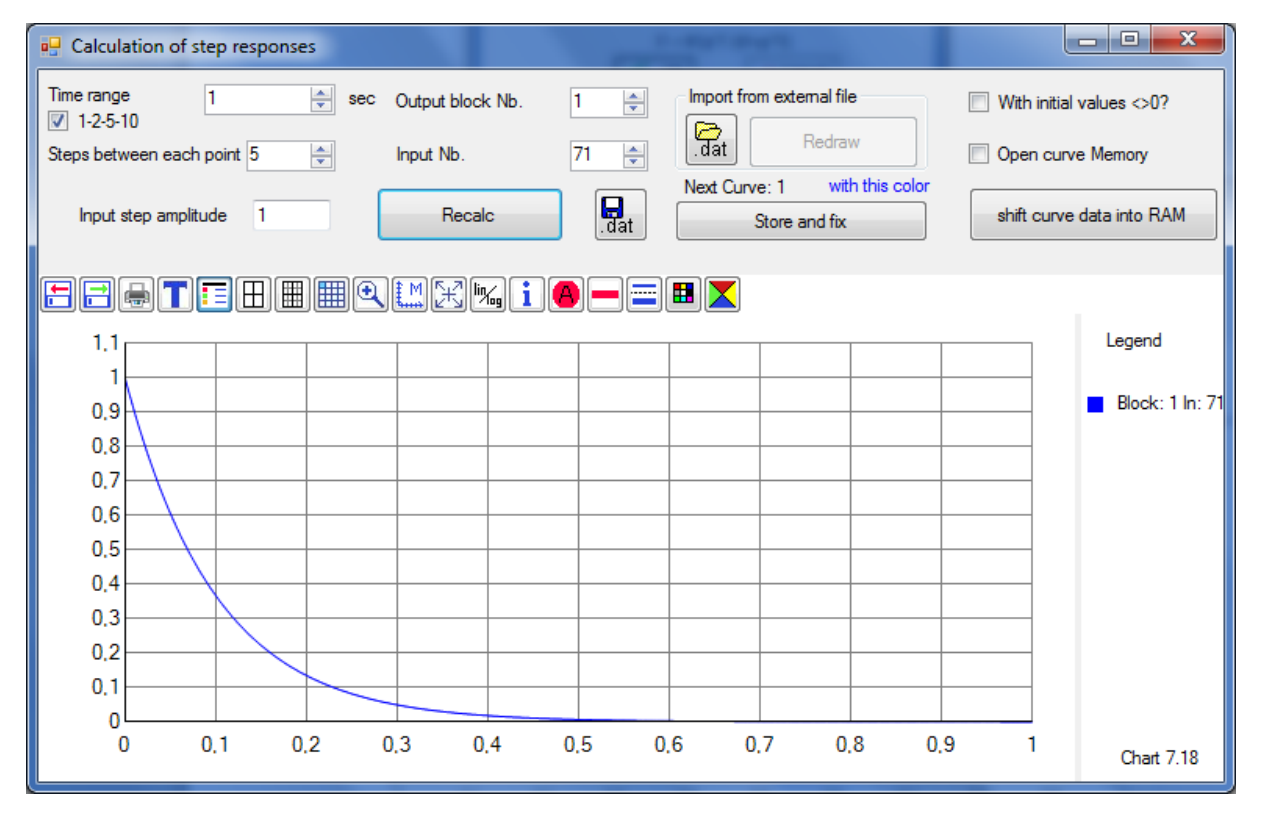

Bode plot DT1:

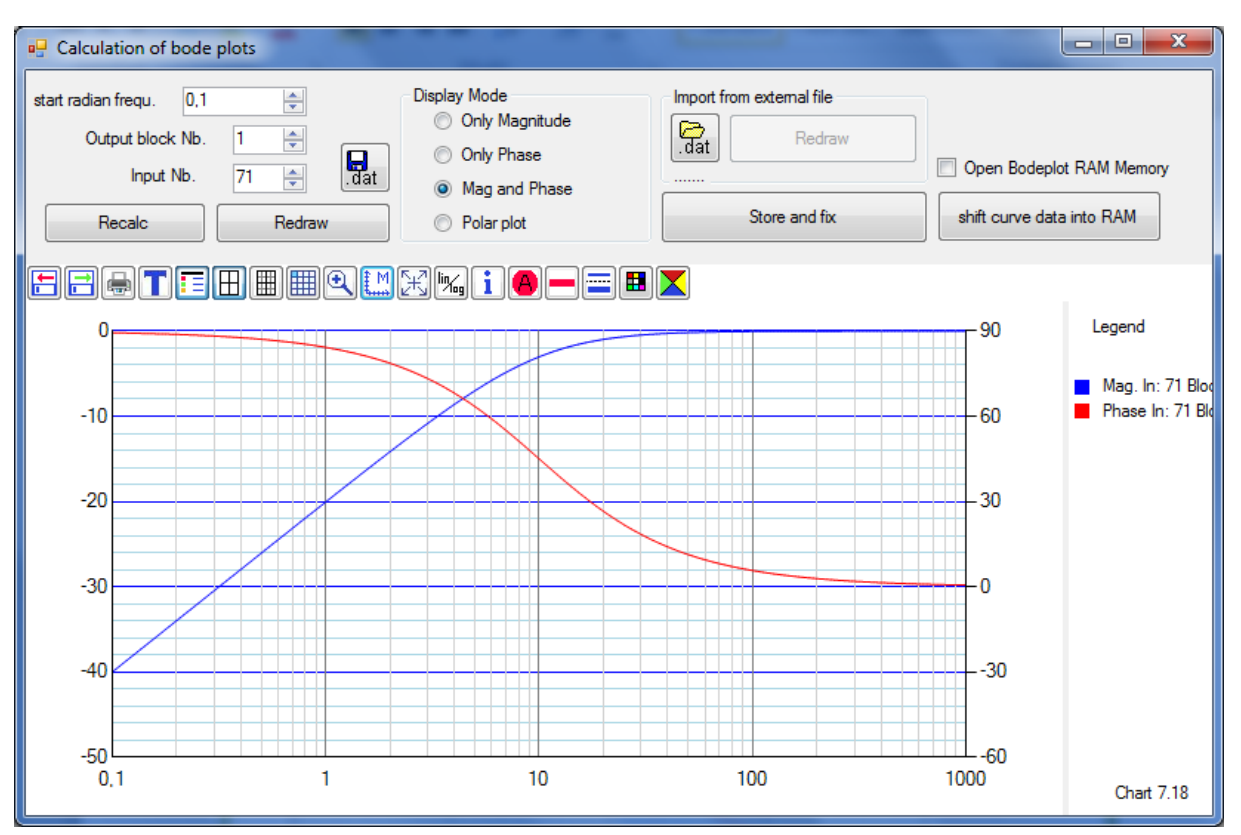

#### Polar plot DT1:

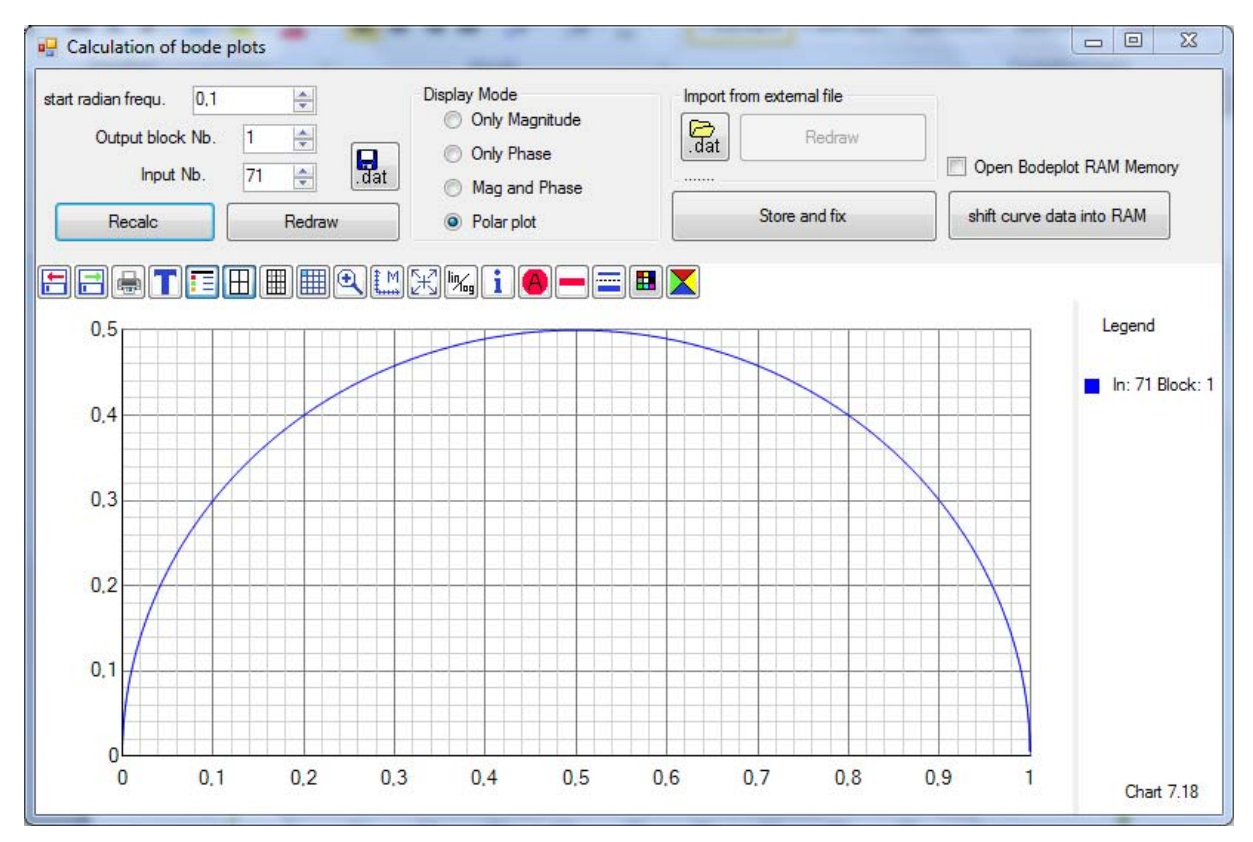

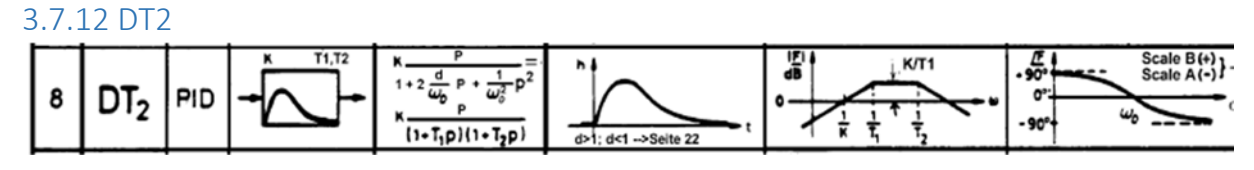

See also WB p 18-19. Example values: K=1s, T=0.1,  $\omega_{0}$ =10.

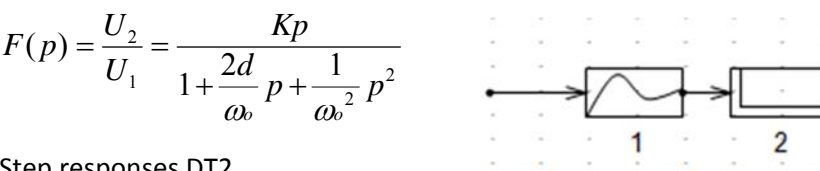

Step responses DT2,

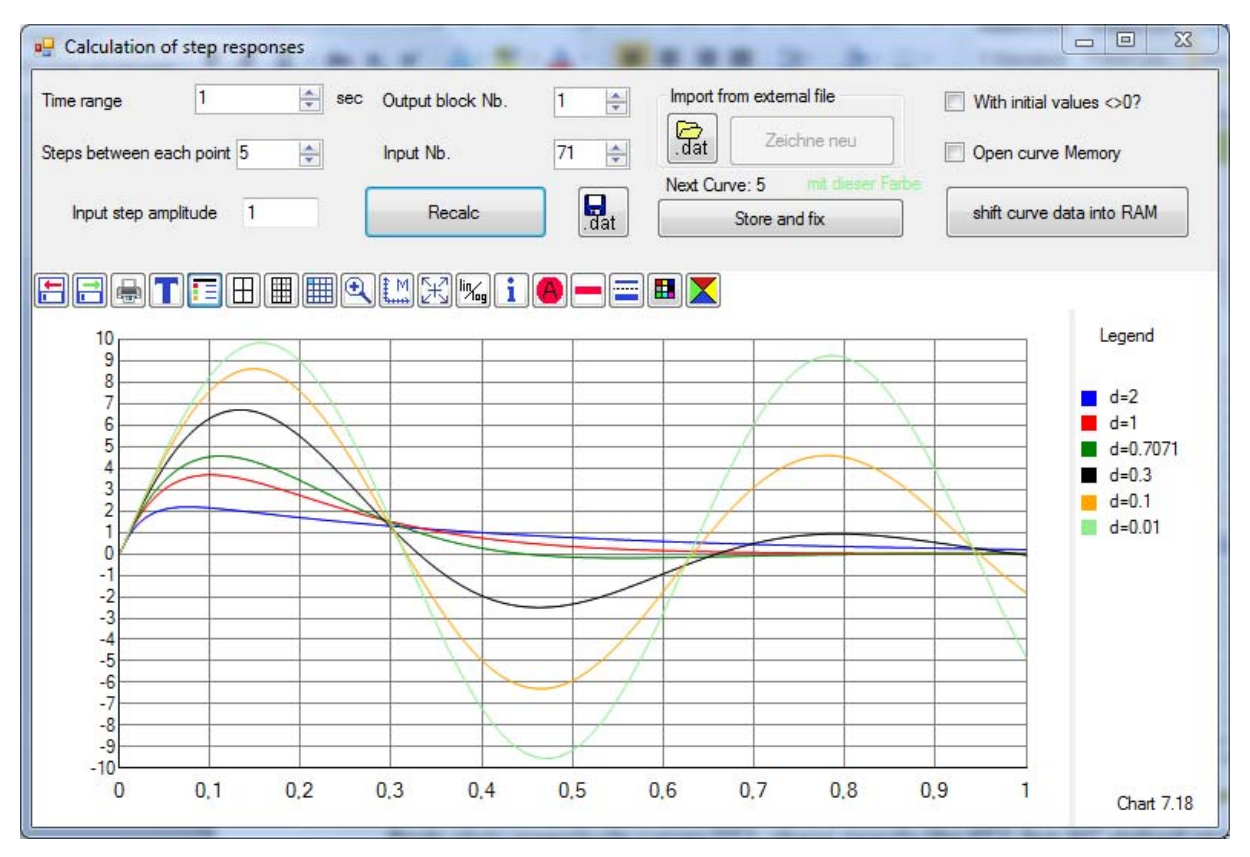

Bode plots magnitude curves DT2, phase exactly like PT2, but 90° shifted up to the top:

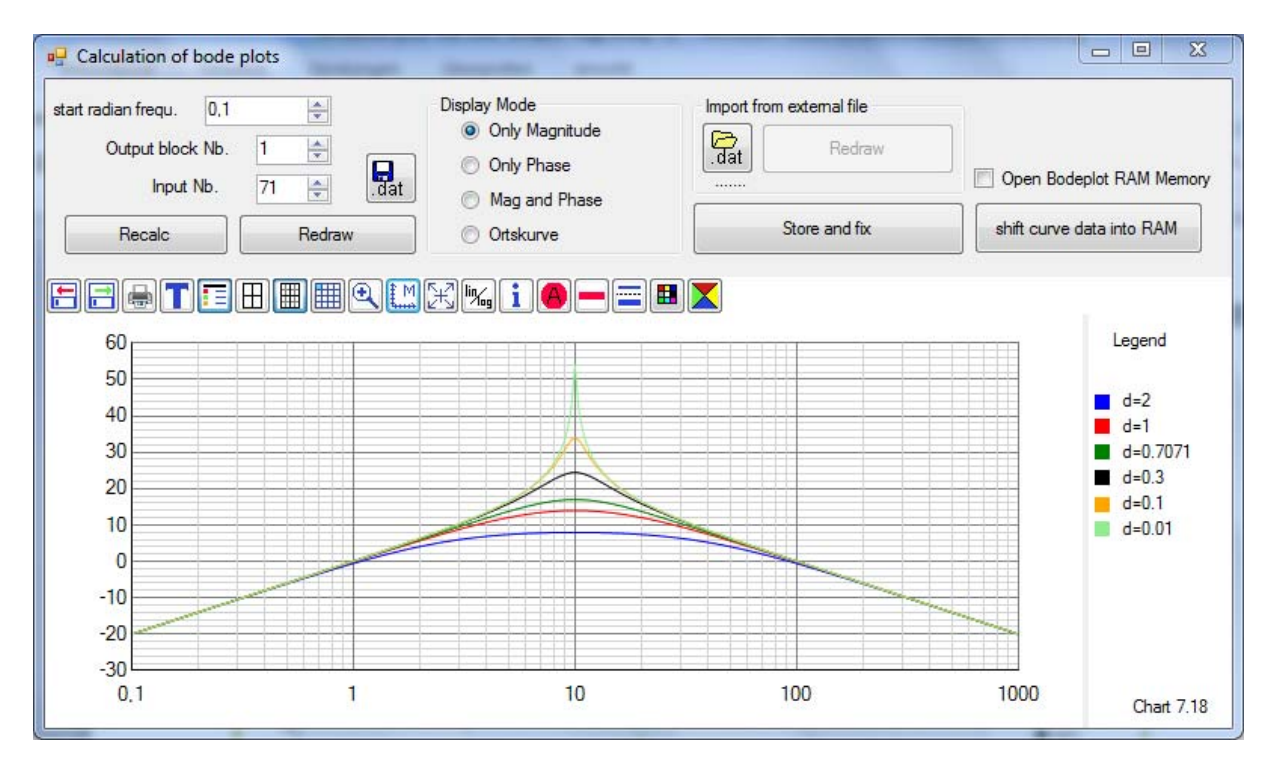

#### Polar plots DT2:

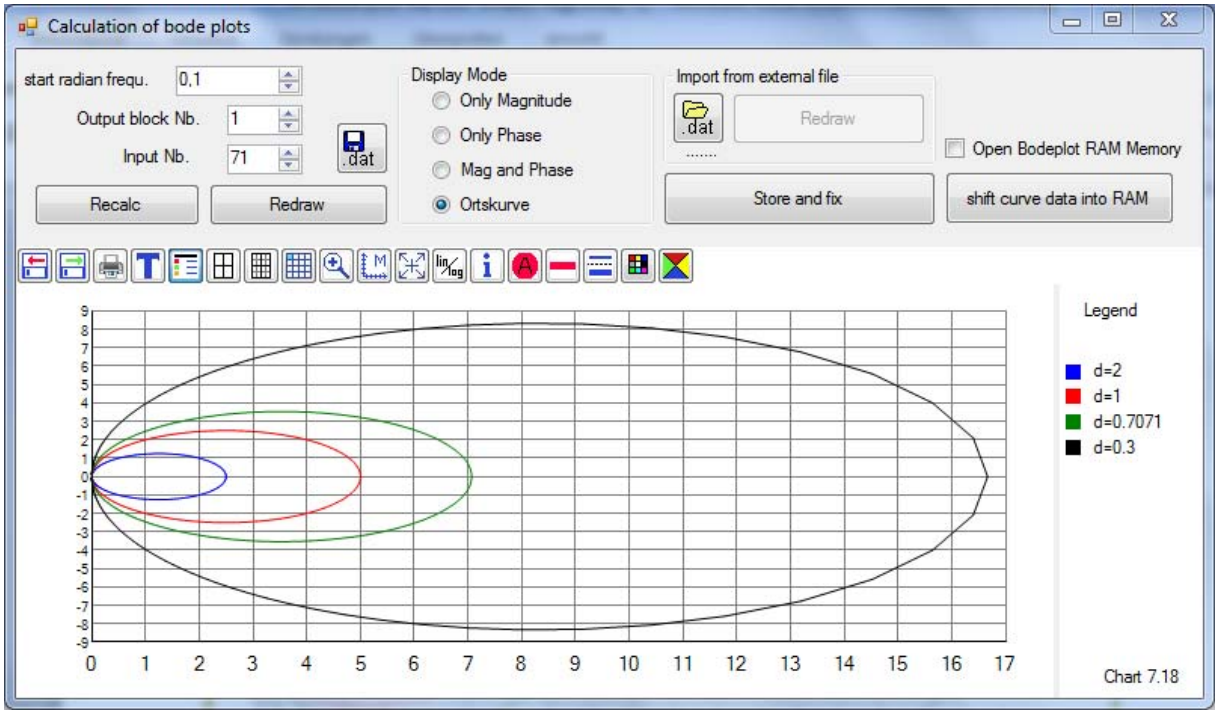

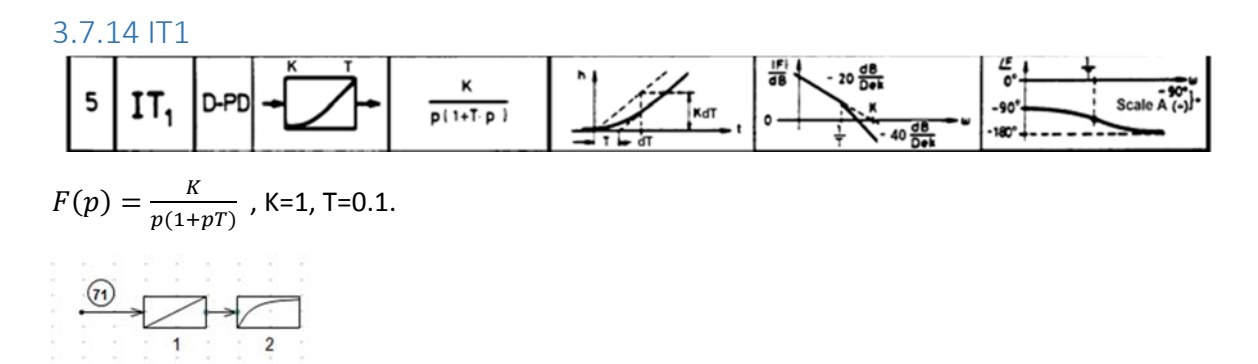

Step response IT1, in red the tangent of the ramp

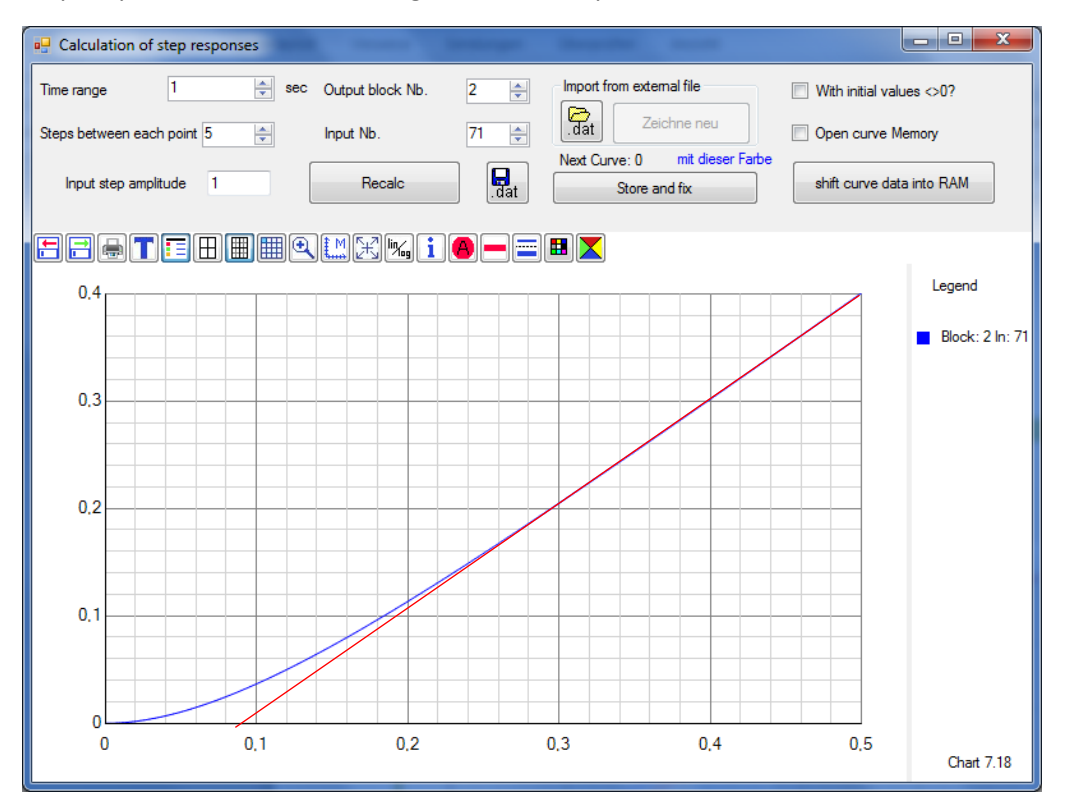

#### Bode plot IT1:

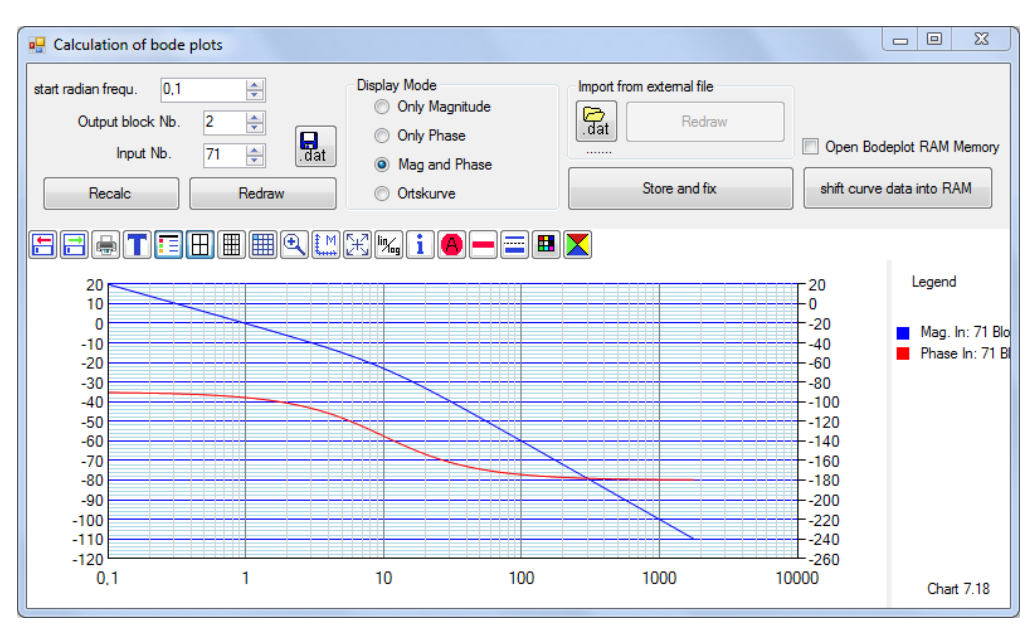

# Examples from lecture with RegCSharp

Tank Level control

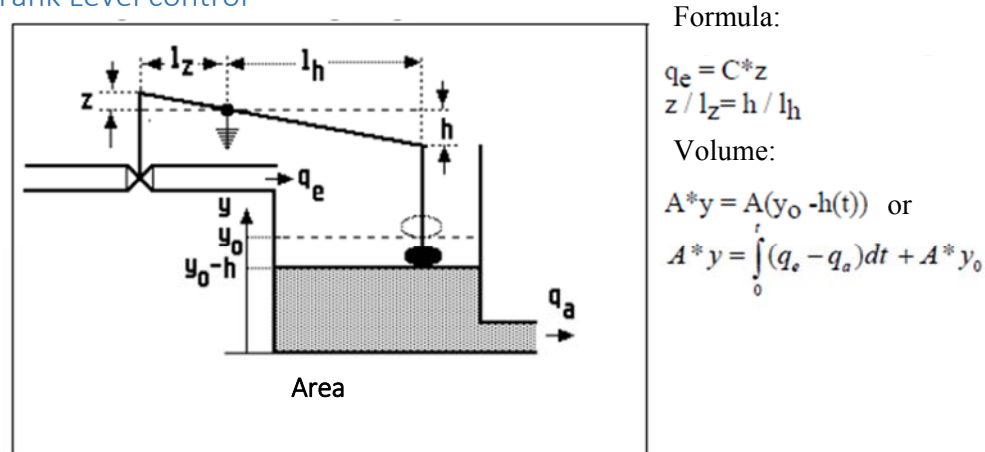

file "*taank level control.wln"*

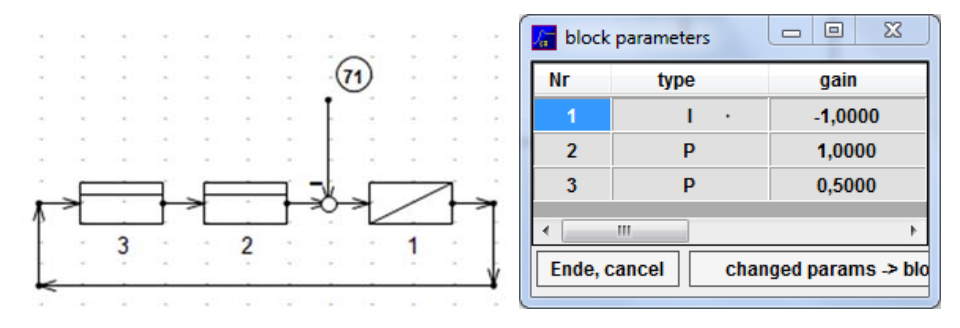

Input 71: Disturbance flow out, step with 10 l/min=  $0.1 \text{ m}^3/\text{min}$ 

Block 3 Controller lever with  $I_z=0.5$ m and  $I_h=1$ m, K=0.5

Block 2: Valve controlling the input flow with  $C = 1$  m<sup>2</sup>/min

Block 1: Tank with base area A=1 m² .

Resulting step response of the tank level (h=0 is equivalent to "filled"):

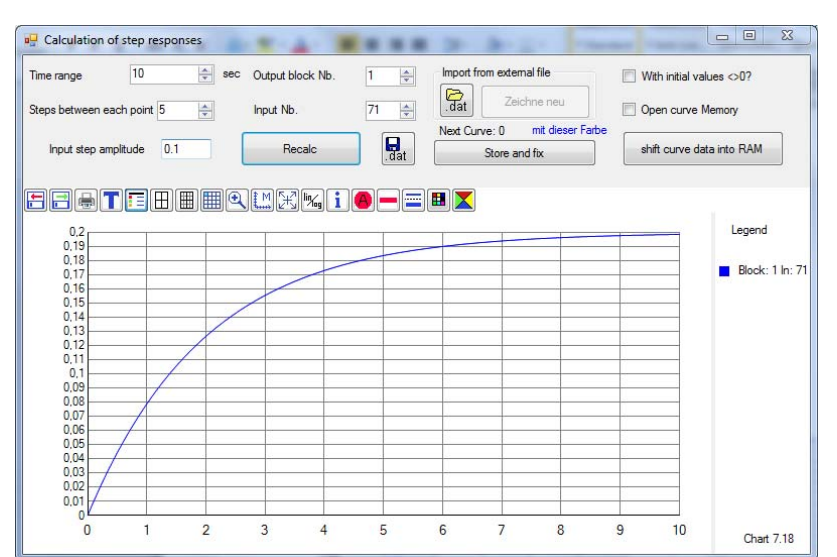

# Project 1 Cruise control

Car PT1 with K=100 km/h/KW, T=10s. Controller PI with K<sub>R</sub>=4KWh/km and T<sub>N</sub>=10s (polcompensation).

File "Tempomat.wln".

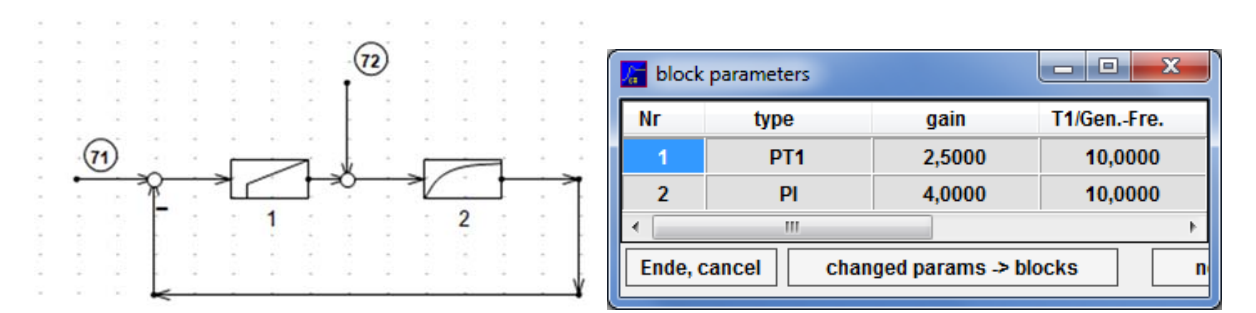

Input 71: Desired value speed in km/h

Input 72: fictive disturbance power in KW, negative value brakes (driving up a hill)

Reference step response from 0 to 50 km/h, 72 set to zero:

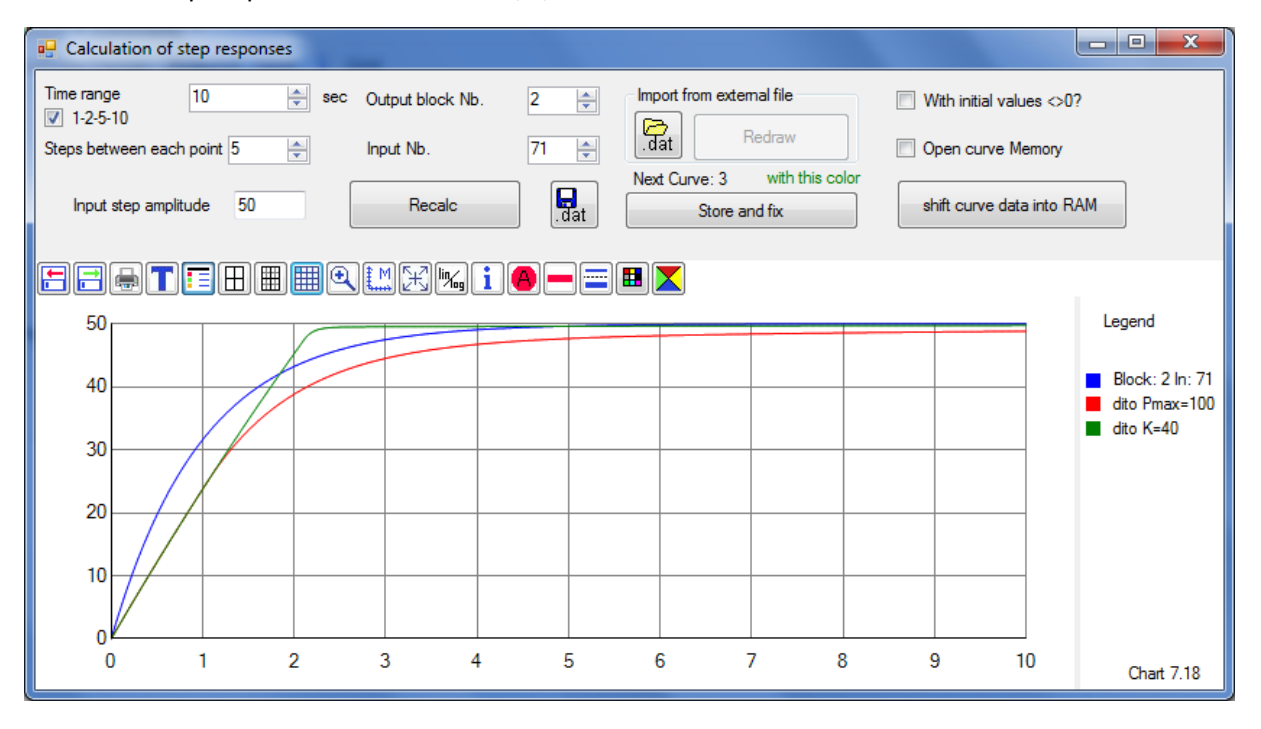

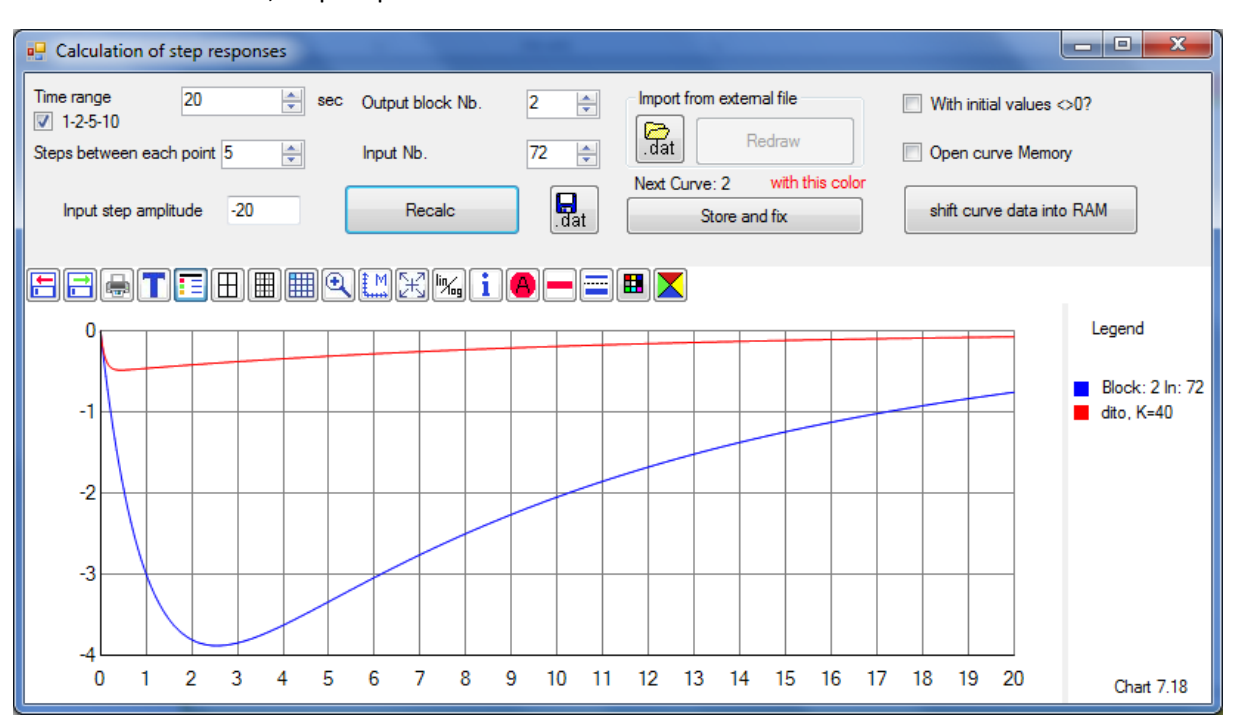

Disturbance behavior, step response of ‐20 KW:

Same curves but now with starting values, disturbance happens at 100 km/h

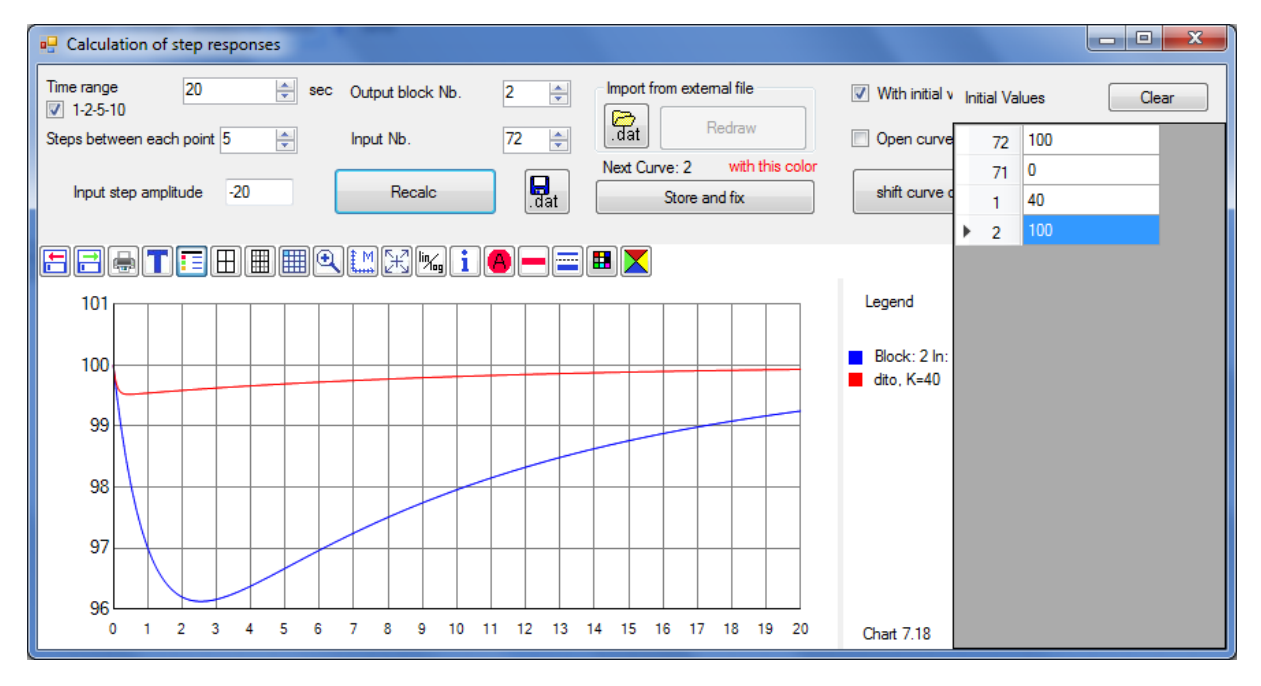

# Project 2: Temperature control

File: *"Temperaturregelung Projekt 2.wln"*

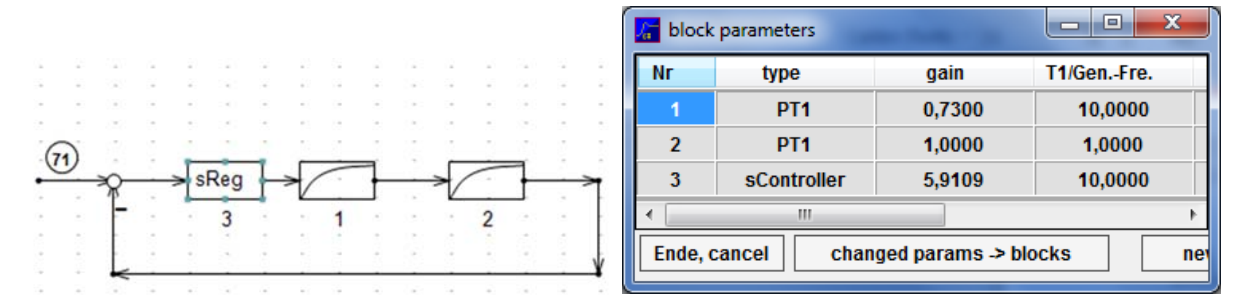

Controller designed with d=0.7613 (equivalent to  $ü=0.025$ ,  $Phi$ <sub>R</sub>=68,18°) and polcompensation, st=1 (PI):

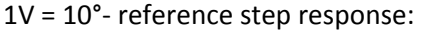

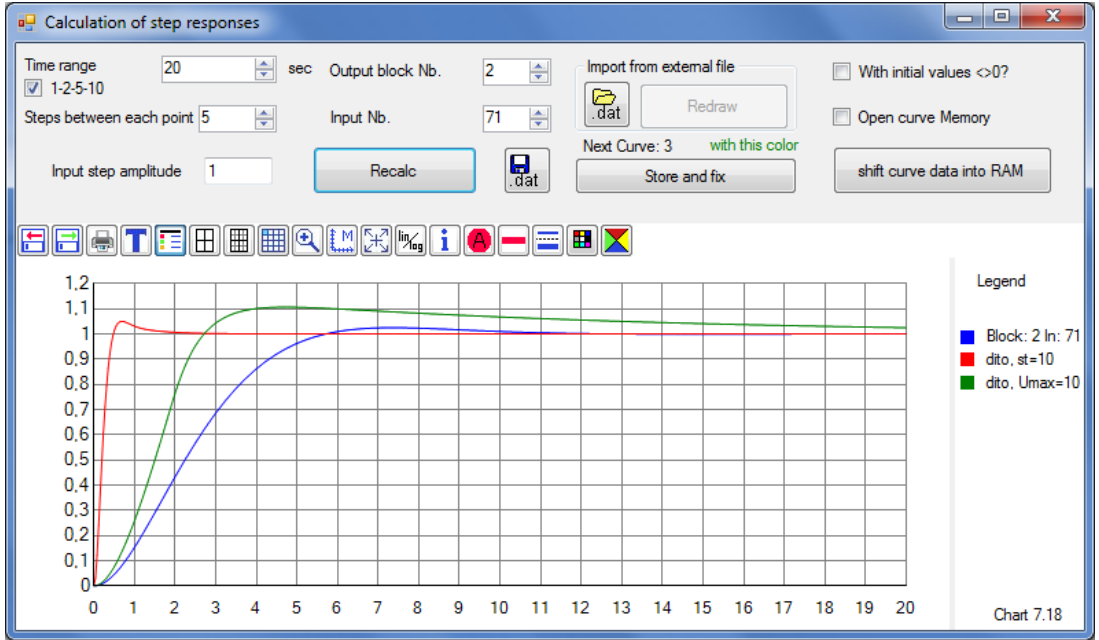

Design with compromise value st=2

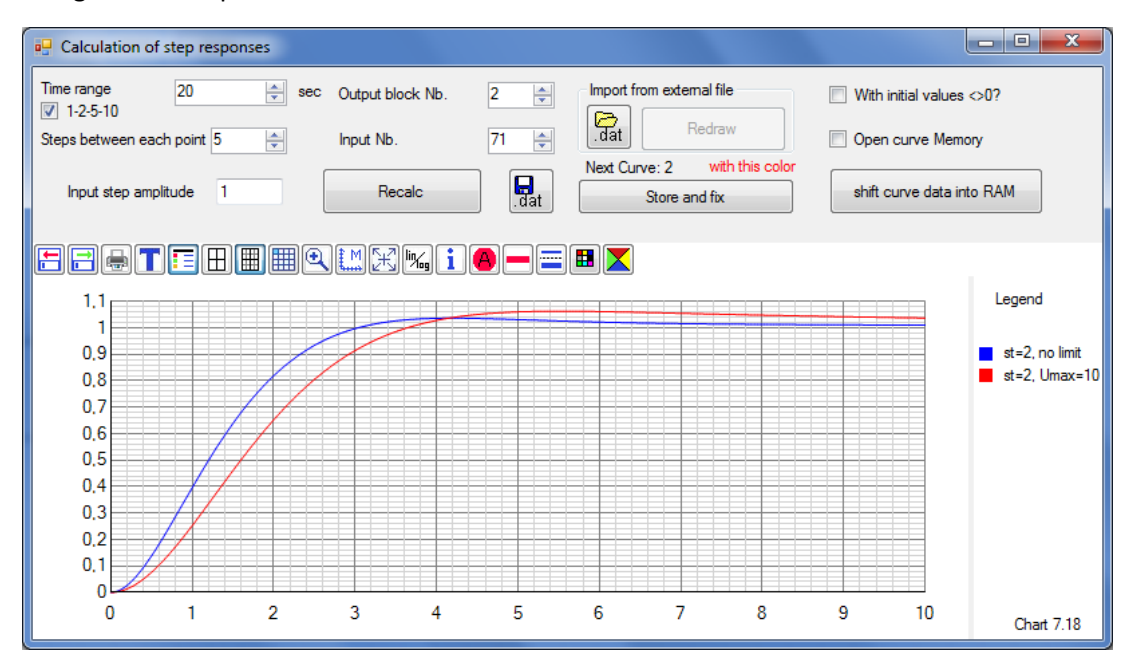

#### Comparison with PT2

PT2: K=1,  $\omega_0$ =0.65675 1/s, T=1.5226s, d=0.7613

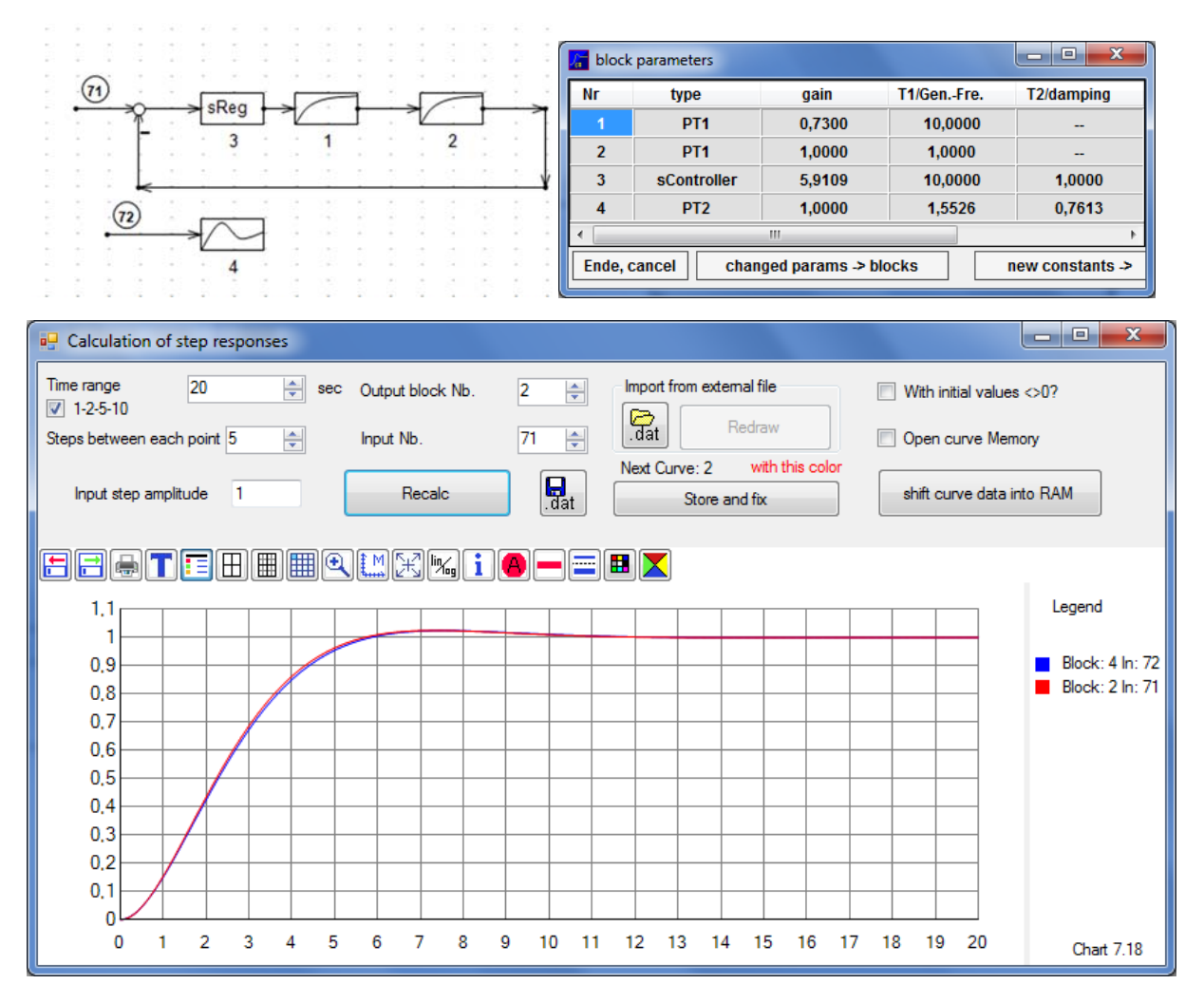

Curves of control loop and PT2 are identical.